# **BAKALÁŘSKÁ PRÁCE**

**2010 Kateřina Heyduková**

-

# **J I H O Č E S K Á U N I V E R Z I T A**

# **V ČESKÝCH BUDĚJOVICÍCH**  Zemědělská fakulta

# **Pobřežní dřevinná vegetace štěrkopískového jezera Cep**

-

**Kateřina Heyduková** 

**Vedoucí práce: Ing. Zuzana Balounová, PhD.**

# JIHOČESKÁ UNIVERZITA V ČESKÝCH BUDĚJOVICÍCH Zemědělská fakulta Katedra biologických disciplin Akademický rok: 2008/2009

# ZADÁNÍ BAKALÁŘSKÉ PRÁCE

(PROJEKTU, UMĚLECKÉHO DÍLA, UMĚLECKÉHO VÝKONU)

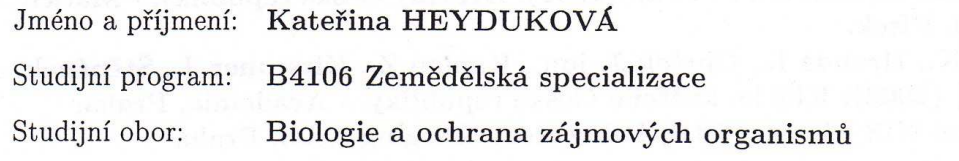

Název tématu: Pobřežní dřevinná vegetace štěrkopískového jezera Cep

#### Zásady pro vypracování:

Cíl práce: Porovnání dřevinné ekotonální vegetace zatopené štěrkopískovny ve dvou časových horizontech a vysvětlení vlivů, působících v sukcesi pobřežních dřevin. Metodický postup: 1. Zpracovat literární přehled (pobřežní dřeviny - druhová skladba, sukcese, význam) 2. Vypracovat metodiku analýzy kvality a kvantity dřevin na základě vyhodnocení fotografií cca 13 km pobřeží jezera Cep z r. 2005 a korekce v terénu

3. Terénní práce - získání srovnatelných dat v roce 2009

4. Porovnat vegetaci obou časových horizontů pomocí analýzy obrazu

5. Vysvětlit vlivy, působících v sukcesi pobřežních dřevin

6. Vyhodnotit získaná data statistickými metodami

370 05 České Bučělovice Rozsah grafických prací: Rozsah pracovní zprávy: Forma zpracování bakalářské práce: tabulky, grafy, mapy a fotografická příloha 40 stran textu tištěná

Seznam odborné literatury:

Hejný S., Slavík B.(1988): Květena České republiky. Academia, Praha. Hieke, K. (1978): Praktická dendrologie 1,2. Státní zemědělské nakladatelství, Praha.

Chmelař J. et Meusel W. (1976): Die Weiden Europas. - ed. A. Ziemsen, Wittenberg Lutherstadt.

Chytrý, M. (2001): Katalog biotopů ČR, AOPK Praha.

Úradníček L., Maděra P. et al. (2001): Dřeviny České republiky. - Matice lesnická, Písek.

Kubát K., Hrouda L., Chrtek J. jun., Kaplan Z., Kirschner J., Štěpánek J. [eds.] (2002): Klíč ke květeně České republiky. - Academia, Praha. Software: NIS Elements 3.0, Laboratory Imaging s.r.o., Praha

Vedoucí bakalářské práce:

Ing. Zuzana Balounová, Ph.D. Katedra biologických disciplin

Datum zadání bakalářské práce: Termín odevzdání bakalářské práce: 30. dubna 2010

15. února 2009

prof. Ing. Miloslav Šoch, CSc. děkan

**IIHOČESKÁ LINIVERZIT BUDEJOVICÍCH FSK** IĚDĚI SKÁ FAKLII studijní oddělení<br>Studenteká 13 370 05 České Budějovice

doc. RNDr. Ing/Josef Rajchard, Ph.D. vedoucí katedry

V Českých Budějovicích dne 6. dubna 2009

Prohlašuji, že jsem svoji bakalářskou práci na téma Pobřežní dřevinná vegetace štěrkopískového jezera Cep vypracovala samostatně pouze s použitím pramenů a literatury uvedených v seznamu citované literatury. Prohlašuji, že v souladu s § 47b zákona č. 111/1998 Sb. v platném znění souhlasím se zveřejněním své bakalářské práce, a to v nezkrácené podobě (v úpravě vzniklé vypuštěním vyznačených částí archivovaných Zemědělskou fakultou JU) elektronickou cestou ve veřejně přístupné části databáze STAG provozované Jihočeskou univerzitou v Českých Budějovicích na jejich internetových stránkách.

V Českých Budějovicích, 10. 4. 2010 Podpis ........................................

-

# **Poděkování**

Tímto bych chtěla poděkovat vedoucí bakalářské práce Ing. Zuzaně Balounové, PhD. za rady udělené během zpracování této práce, dále RNDr. Jiřímu Nedomovi, CSc. za trpělivost a ochotu při analýze obrazu, Mgr. Lukáši Šmahelovi za pomoc při vyhodnocování dat a všem, kteří mi během mé práce nabídli pomocnou ruku.

-

# **Abstrakt**

Cílem práce bylo vypracovat metodiku analýzy kvality a kvantity pobřežních dřevin pomocí obrazové analýzy. Navržená metodika byla testována v pilotní studii - vyhodnocením sady fotografií pobřeží z r. 2005 a změn zachycené vegetace v porovnání s aktuálními fotografiemi z roku 2009. Byla analyzována dřevinná ekotonální vegetace cca 13 km dlouhého pobřeží štěrkopískovny Cep v uvedených dvou časových horizontech. V rámci práce jsou diskutovány vlivy, působící v sukcesi pobřežních dřevin

Klíčová slova: sukcese, pískovna

# **Abstract**

-

The purpose of this study was to elaborate methods for an analysis of coastal shrubs and trees quality and quantity using picture analysis. The proposed methods were tested in a pilot study by analyzing a set of photographs of the coast shot in 2005 and changes in the recorded vegetation visible in photographs from 2009. Woody ecotonal vegetation of the 13km-long coast of the Cep grivel-sandpit was analyzed in the two points of time mentioned. As a part of this study, the effects that have a role in the succesion of shrubs and trees are also discussed.

Aplicated works: sukcession, sand pit

# Obsah

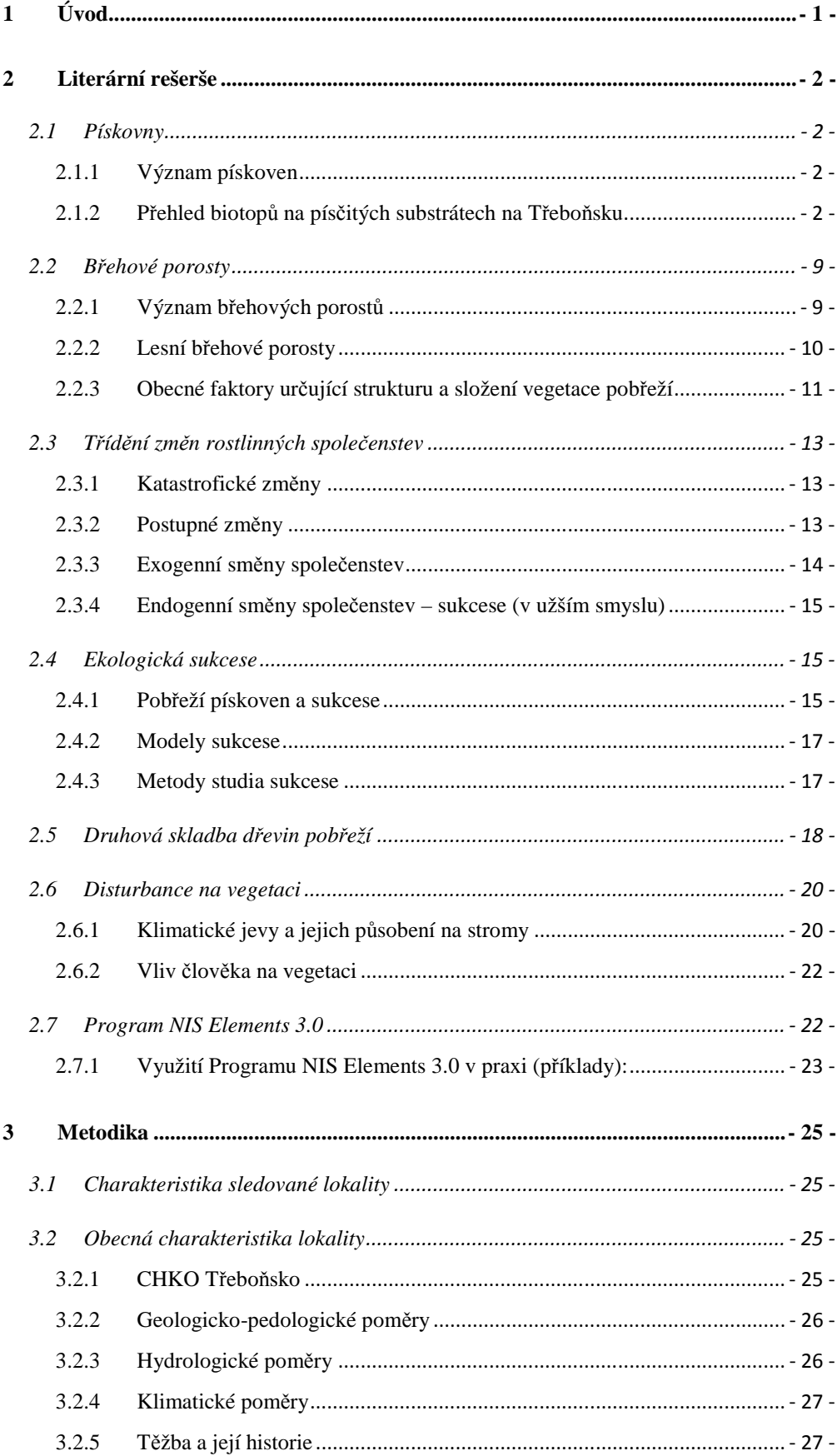

 $\overline{a}$ 

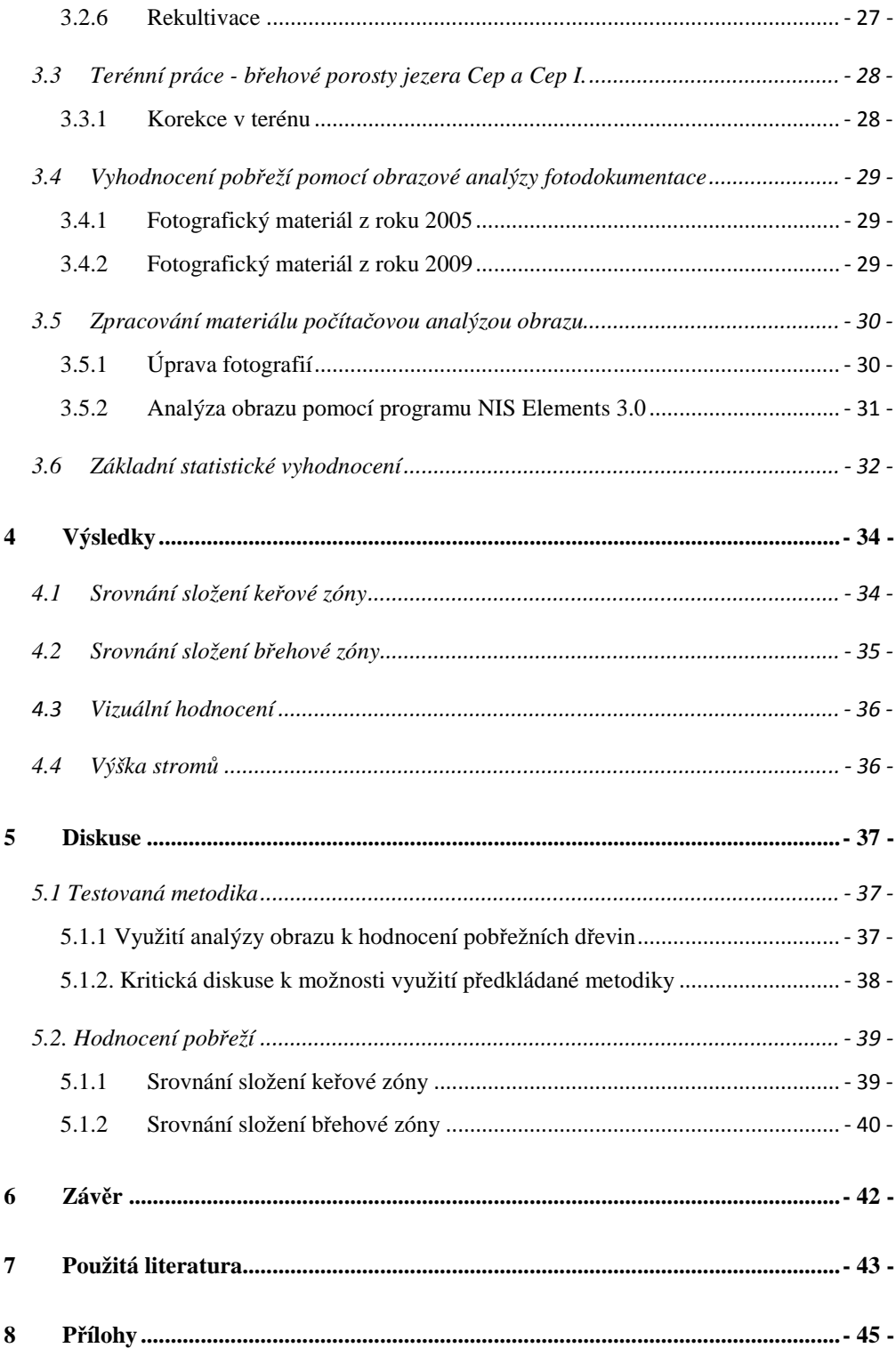

# **1 Úvod**

Na Třeboňsku vzniklo díky poptávce ve stavebnictví již v minulosti velké množství lomů a pískoven. I nyní jsou pískovny stálým zdrojem stavebního materiálu (písky, štěrkopísky, živcové suroviny).

Pískovny jsou antropogenní jizvy v krajině. Při jejich vzniku dochází k zániku původního a k vytvoření nového ekosystému, v konkrétním případě šlo i změnu lesa v jezero s ekotonálními pobřežními společenstvy. Při tom důležitou roli hraje sukcese, ať už přirozená či antropogenní. Značný podíl na utváření pobřežní vegetace na zatopených těžebnách písku má člověk, ať už rekultivátor, sportovní rybář či rekreant.

Cílem práce bylo ověřit možnost využití obrazové analýzy fotografií krajiny (v tomto případě pobřeží) z různých časových horizontů k hodnocení vegetace (druhová skladba, početnost, výška, vývin zonace atd.) a jejich změn.

Vypracováním metodiky analýzy kvantity a kvality pobřežních dřevin na základě vyhodnocení fotografií z roku 2005 a jejich změn v porovnání s aktuálními fotografiemi z roku 2009 a tím ověřit možnost využití obrazové analýzy. Pomocí této metodiky lze porovnat ekotonální vegetace cca 10 km analyzovaného pobřeží štěrkopískovny Cep a vysvětlit změny a vlivy působící v sukcesi pobřežních dřevin.

-

Počítačové zpravování fotografií pobřeží by bylo možné využít v hodnocení rostlinstva na úrovni společenstva, čímž se doposud nikdo nezabýval. Vypracováním kritické metodiky tohoto hodnocení, spolu s úskalími metody analýzy fotografií, dalšími možnostmi a opatřeními, lze dále využívat k hodnocení krajiny.

# **2 Literární rešerše**

# **2.1 Pískovny**

#### **2.1.1 Význam pískoven**

(Podle **Šálka a kol.**, 1989)

Pískovny, resp. vzniklé mělké mokřady v jejich bezprostředním okolí jsou způsobem kompenzace, za mokřady, které jsou poškozovány anebo už zanikly. Tak tyto původně zdevastované prostory mohou plnit prospěšné ekosystémové funkce. Umělá jezera se stávají součástí naší kulturní krajiny a významně napomáhají k ochraně a tvorbě životního prostředí. V průmyslové krajině zatopené a zrekultivované pískovny změkčují tvrdý ráz krajiny, narušené lidskou činností. Tyto vodní nádrže jsou řešením optimalizace vodohospodářské bilance a pomáhají zvlhčovat podnebí. Pískovny snižují potenciály energie vytvářením ochlazovacích kondenzačních bodů a tím zmírňují podnebí.

Po skončení těžby mohou plnit funkci ochranou, vyrovnávací, akumulační, asanační, záchytnou, vsakovací, estetickou, ekologickou, rekreační a hygienickou.

-

# **2.1.2 Přehled biotopů na písčitých substrátech na Třeboňsku**

Pobřežní porosty na pískovnách jsou tvořeny mozaikou biotopů – různých sukcesních stadií, v závislosti zejména na stáří pobřeží (doby ukončení těžby), typu a úspěšnosti případných rekultivací a typu, počtu a intenzitě disturbancí v daném úseku pobřeží (**Balounová**, 2010).

#### (Podle **Sýkory,** 1959)

Písky, ať už naplavené, váté nebo aluviální, mají extrémní vlastnosti svých půd a vegetaci a květenu velmi svéráznou. Písečné rostliny (psammofyty) mají povšechně charakter oligotrofních xerofytů. Fyziognomie porostů na písčinách je velmi výrazná.

Vegetačně charakterizují naše písky nejostřejší suché, travnaté a vřesové bory s chabým podrostem dřevin a chudým půdním krytem. Na jalovém písku se rostoucí borovice rozvětvují už nevysoko nad zemí. Přírůstky lesa na těchto půdách jsou ovšem nepatrné.

Lesní dno bývá často holé (*Pinetum nudum)*, kryté jen opadankou a v podrostu živoří obyčejně jen zakrslé doubky (*Quercus petraea*, *Q. robur*).

Na poněkud výživnějších písečných půdách už se objevuje i travinný kryt, v němž převládají suchomilné trávy, hlavně kostřavy (*Festuca ovina*, *F. psammophila*, *F. duriuscula* aj.), tvořící porosty označované jako *Xerofestucetum*. Na píscích s kyselejší reakcí převládá pak vřes s metlicí křivolakou a průvodními rostlinami (*Callunetum*).

Původním fyziognomickým i fytocenologickým typem na výživnějších písčinách byla patrně suchá travnatá až vřesová doubrava, od níž je nutno odvozovat většinu dnešních borů jako její degradovaný typ. Další stupeň degradace na plochách odlesněných, avšak ještě se spontánní vegetací, představují suché louky na písčinách. Jsou v teplé oblasti nížin a pahorkatin, většinou stepního rázu - *Xerofestucetea*.

Barevně jsou travinné porosty písčin význačné už z dálky sivou barvou xerofytů, nápadnou hlavně za jejich krátké jarní vegetační doby. Později v létě a ve všech ostatních ročních dobách převládá u nich plavá barva suché trávy. Rovněž fyziognomie vřesovišť je velmi výrazná, dobře známá a nápadná svou temnou barvou.

-

Z lesních společenstev, která jsou fyziognomicky nejvýraznější, se vyznačují písky zejména společenstvy řádu *Quercetalia roboris*, tj, suchými doubravami, a to svazu *Quercion roboris-sessiliflorae* (acidofilní doubravy), u nás všeobecně degradovanými na polokulturní až kulturní bory (*Querceto*-*Pinetum* a *Pinetum*).

Ze společenstev plevelů indikují písky hlavně některá společenstva ze svazu *Arostidion spica*-*venti*, jako hlavně as. *Spergula arvensis* – *Scleranthus annuus* apod.

Písečné úhory indikují většinou drobné jednoleté psammofyty, jako je kolenec rolní (*Spergula arvensis*), chmerek roční (*Scleranthus annuus*), červenohnědé porosty šťovíku menšího (*Rumex acetosella*). Na podobnou půdu poukazují také violky, macešky (*Viola tricolor*), jetel roční a ladní (*Trifolium arvense*, *Trifolium campestre*), se stříbřitě bělošedými bělolisty (*Filago sp. d.).,* rožec rolní (*Cerastium arvense*), velkým modrým hadincem (*Echium vulgare*). Písečné půdě dávají též přednost chrpa modrák (*Centaurea cyanus*) a rmen rolní (*Anthemis arvensis*).

Zřídka chybí na písčině běžná tráva a nejobyčejnější tráva kostřava ovčí (*Festuca ovina*), které se daří v nižších i vyšších polohách. Věrnou travinou kyselejších písků, hojně rozšířenou hlavně na niceských písčinách, je ovsíček mnohovětý (*Aira caryophyllea*), nápadný ve svých porostech žlutavé barvy a známý acidifyt: metlice křivolaká (*Deschampsia flexuosa*). Kostřava ovčí prozrazuje také písčitá místa na lukách spolu s tomkou, třeslicí, kostřavou červenou, které se k ní spolu s jinými obvykle přidružují na ladech.

V borech s kyselejším pískem je hojný vřes (*Calluna vulgaris*), který charakterizuje i bezlesé písčiny, jako vlastní vřesovina spolu s předešlými travami a na zcela kyselých jalových půdách se známou smilkou (*Nardus stricta*). Tyto dvě rostliny spolu s borůvkou (*Vaccinium myrtillus*) a brusnicí (*Vaccinium vitis-idaea*), s lišejníky, hlavně dutohlávkami, zvláště sobí a lesní (*Cladonia rangiferina*, *C. sylvatica*) aj. ve společnosti suchomilných mechů, hlavně ploníku (*Polytrichum piliferum*, *P. juniperium*) a zoubkočepky (*Rhacomitrium canescens*), charakterizují jalové a nevýživné odrůdy písečných půd bez ohledu na vláhu. Tyto vřesové porosty, často silně charakteristické pro písčiny, však přecházejí i na půdy poněkud hlinitější, kde se k nim připojuje v celých porostech zmíněná metlice křivolaká, která je tu spolu s nimi v podstatě indikátorem kyselé jalové půdy. Nejkyselejší a nejhladovější partie písčin tak charakterizují dutohlávky s rozsáhlými polštářky bělomechu (*Leucobryum glaucum*).

-

Na suchých a jalových písčitých zvětralinách kyselých hornin krystalinika rostou rovněž bory a degradované porosty od nich odvozené. Nápadným průvodcem písků tohoto typu je obyčejný druh, jestřábník chlupáček (*Hieracium pilosella*), rostoucí tu obvykle ve společnosti kociánku (*Antennaria dioica*), zjara se záplavou drobounké osívky (*Erophila verna*) a s křovinami vítečníku (*Sarothamnus scoparius*). Na teplých místech je tu častý smil písečný (*Helichrysum arenarium*), ve vnějším vzhledu velmi podobný kociánku. K němu se druží hojně mochny, z nichž je v teplejších polohách nejčastější mochna písečná (*Potentilla arenaria*). S ní je obecně rozšířená na všech písčinách též mochna stříbrná (*P. argentea*) a jiné příbuzné druhy. Tyto rostliny jsou však rozšířeny jakožto xerofyty na všech sušších podkladech.

Z nápadnějších květin velmi typických pro písky je zvláště významná trávnička (*Armeria elongata*). Provází písky věrně ve všech teplejších polohách spolu s travami paličkovcem a ovsíčkem jako obligátní psammofyt. Všeobecněji rozšířený, a proto známější je však pavinec (*Jasione montana*), který ve vyšších polohách přechází i na těžší výhřevné půdy. V doprovodu písečného rostlinstva nechybějí mateřídoušky.

 $-4-$ 

Z květin skoro nikdy na písčinách nechybějí hvozdíky. Na písčinách se vyskytují obecné xerofyty, hvozdík svazčitý a kartouzek (*Dianthus armeria*, *D. carthusianorum*). Běžně se na píscích vyskytují drobné plazivé žlutavé bylinky průtržníku lysého a chlupatého (*Herniaria glabra*, *H. hirsuta*), význačné i pro vlhčí písky, podobně jako drobná třezalka položená (*Hypericium humifusum*), šater zední (*Gypsophila muralis*) aj. Z kapradin se v písečných borech obvykle vyskytuje hasivka orličí (*Pteridium aquilinum*), avšak vždy na půdě podmočené.

K obligátním psammofytům počítáme rostlinné druhy skoro bez výhrady vázané na písky. K fakultitativním psammofytům řadíme xerofyty, které se vyskytují převážně na píscích. K nim náleží většinou teplomilnější druhy, které nevystupují vysoko, s výjimkou jestřábníku chlupáčku a pavince. K akcesorickým psammofytům zařazujeme většinu druhů vřesovin, které provázejí všeobecně písčiny ve vyšších polohách, i když na ně nejsou nijak speciálně vázány.

Pro ložiska písku a štěrku, indikovaných výborně psammofytickou vegetací, je důležitá okolnost, že vysloveně acidní vřesový porost s humusem výrazně kyselejším, je obvykle příznakem špatné jakosti štěrkopískového materiálu, který je potom silně humusovitý, i když je jinak čistý, bez jílu. Nenasycený koloidní půdní komplex vřesoviště vede v propustné půdě k posunu humusových látek do značné hloubky, kde se srážejí a vytváří vrstvy humusového pískovce (orsteinu).

-

Travnatá a bylinná vegetace naopak svědčí o písku (štěrku) čistším a lepší kvality.

Přírodní biotopy, které se zde v současnosti vyskytují, lze zařadit do některé z následujících kategorií.(Biotopy včetně kódu jsou kategorizovány podle "Katalogu biotopů" **Chytrého a kol.** (2001):

# **M2.2 Jednoletá vegetace vlhkých písků**

#### **T5.1 Jednoletá vegetace písčin**

# **T5.2 Otevřené trávníky písčin s paličkovcem šedavým (***Corynephorus canescens***)**

**T5.3. Kostřavové trávníky písčin**

# **T5.5. Acidofilní trávníky mělkých půd**

#### **K2.1. Vrbové křoviny hlinitých a písčitých náplavů**

#### **L7.3. Subkontinentální borové doubravy**

#### **L7.4. Acidofilní doubravy na písku**

Podrobnější charakteristika těchto biotopů (**Chytrý et al.**, 2001) je v následujícím textu zkrácena tak, aby odpovídala situaci na Třeboňsku:

#### **M2.2 Jednoletá vegetace vlhkých písků**

**Struktura a druhové složení:** Vegetace tvořená převážně jednoletými efemérními druhy nízkého vzrůstu. V terénu se tato vegetace často nachází na mozaice s porosty ruderálních bylin na sešlapávaných místech.

**Ekologie:** Periodicky mělce zaplavovaná nebo alespoň dostatečně vlhká písčitá místa s nízkou pokryvností vytrvalých bylin. Substrátem je mírně až středně kyselý písek nebo jemný štěrk s velmi nízkým obsahem vápníku.

-

#### **T5.1 Jednoletá vegetace písčin**

**Struktura a druhové složení:** Sukcesně nestálé porosty s nízkou pokryvností. Převažují psamofilní jednoleté druhy doprovázeny vytrvalými druhy písčitých trávníku a velmi četnými druhy ruderálními. Mechové patro zpravidla chybí.

**Ekologie:** Substrát je písčitý až hlinito-štěrkovitý, v létě silně vysýchavý, zpravidla s malým obsahem živin. Původně šlo o vegetaci přirozených písčin narušených např. stružkovou erozí přesypů. Mnohem častější jsou však nyní výskyty na místech narušovaných člověkem.

# **T5.2 Otevřené trávníky písčin s paličkovcem šedavým (***Corynephorus canescens***)**

**Struktura a druhové složení:** Bylinné patro je druhově chudé. K dominantnímu paličkovci šedavému (*Corynephorus canescens*) se druží některé psamofyty vytrvalé i

efemérní. Dále jsou běžné acidofyty, druhy s širokou ekologickou amplitudou a vzácněji i druhy suchých trávníků. Silně kolísá pokryvnost mechového patra s mechy a lišejníky.

**Ekologie:** Pionýrská vegetace kolonizující otevřené, suché, narušené písčiny včetně jejích stabilizujících okrajů s náznakem humusového horizontu. Nejrozsáhlejší, ale chudé a jednotvaré porosty se vykytují v pískovnách.

#### **T5.3. Kostřavové trávníky písčin**

**Struktura a druhové složení:** Souvislé, ale řídké trávníky. Tvoří mozaiku s vegetací otevřených písčin a na mnoha lokalitách dnes zarůstají zapojenou drnovou vegetací luk a suchých trávníků. Dominují krátkostébelné suchomilné trávy, zejména kostřavy (*Festuca spp.*) a psinečky (*Agrostis spp.*). Spolu s nimi bývá přítomno nemnoho dvouděložných vytrvalých psamofytů, z nichž stálejší je jen trávnička obecná pravá (*Armeria vulgaris subsp. vulgaris*). Časté jsou acidotolerantní druhy s širší ekologickou amplitudou. Méně pravidelnou účastí se vyznačují druhy přesahující z luk, vřesovišť a suchých trávníků. V mechovém patře se objevují i plazivé mezofilnější druhy.

-

**Ekologie:** zapojené trávníky uzavírají sukcesi psamofytní vegetace na kyselých písčinách s vyvinutým několikacentrimentrovým humusovým horizontem. Primární výskyty se patrně nacházely na okrajích enkláv otevřených písečných přesypů a v porostních mezerách písečných lesů. V kulturní krajině jsou hojné i na suchých lesních okrajích a v antropogeních prolukách lesů, na pískovcových skalách a na mírně sešlapaných místech podél cest a železnic i v obcích.

#### **T5.5. Acidofilní trávníky mělkých půd**

**Struktura a druhové složení:** Nízké rozvolněné trávníky s dominancí kostřavy ovčí (*Festuva ovina*), vzácněji psinečků (*Agrostis capillaris a A. vinealis*) nebo jestřábníku chlupáčku (*Hieracium pilosella*). Kromě dominantních druhů se uplatňují druhy suchých a živinami chudých půd. Běžně se vyskytují lišejníky, zejména dutohlávky (*Cladonia spp.)* a mechorosty.

**Ekologie:** Mělké, živinami chudé půdy, zpravidla rankery nebo kambizemě na kyselých silikátových horninách v kolinním až submontánním stupni. Jde o sekundární vegetaci na místě původních acidofilních doubrav nebo acidofilních bučin. Pro svou malou produktivitu se tyto trávníky využívaly zpravidla jako chudé pastviny pro ovce nebo kozy. Většina porostů je maloplošných, vyvinutých na mezích podél cest, na okrajích lesa nebo kolem skalních výchozů.

#### **K2.1. Vrbové křoviny hlinitých a písčitých náplavů**

**Struktura a druhové složení:** Více nebo méně zapojené porosty keřových vrb s dominancí vrby trojmužné (*Salix triandra*), vrby košíkářské (*S. viminalis*) nebo vrby křehké (S. fragilit) na březích vodních toků. Výška porostů se pohybuje mezi 2-5(-10) m, přičemž hranice mezi keřovým a stromovým patrem bývá někdy nezřetelná. Příležitostná převaha vrby (*Salix fragilis*) ve stromovém patře na úkor patra keřového je zpravidla výsledkem lidských zásahů. Přítomnost olše lepkavé (*Alnus glutinosa*) ukazuje směr další sukcese k lužním lesům. Druhové složení bylinného patra je zpravidla různorodé, přítomny jsou druhy různých ekologických nároků. Časté jsou zvláště druhy nitrofilní bylinné vegetace a luk. Mechové patro ve většině porostů chybí.

-

**Ekologie:** břehy potoků a řek od nížin do podhůří, převážně mezi 200-550 m n. m. Vrbové křoviny se vyskytují v blízkosti toků na místech vystavených mechanickému působení silného vodního proudu. Jde o světlomilnou vegetaci, ustupující při silnějším zastínění spojeném s rozvojem stromového patra. Slabě vyvinuté lehčí půdy těchto porostů odpovídají typům paternia nebo rambla. Jsou dobře propustné a dostatečně zásobené vodou i v suchém létě. Půdy druhotných vrbin vznikajících na místech vytěžených lužních lesů patří vývojově pokročilejším půdním typům glej a hnědá vega.

**Variabilita:** Pro vrbové křoviny v nadmořských výškách přibližně do 350 m je typický výskyt druhů bylinných lemů nížinných řek. Výše bývá častá vrba nachová (*Salix purpurea*). V porostech vyšších poloh s dominancí vrby křehké (*Salix fragilis*) jsou více zastoupeny druhy údolních jasanovo - olšových luhů.

#### **L7.3. Subkontinentální borové doubravy**

Světlé, druhově chudé porosty s dominantní borovicí lesní (*Pinus sylvestris*) a dubem zimním (*Quercus petraea* s. lat.), řidčeji dubem letním (*Q. robur*), s příměsí *Betula pendula* a *Sorbus aucuparia subsp. aucuparia* ve stromovém a keřovém patře, občas též s *Frangula alnus* a *Salix aurita* a s dominancí keříků (*Calluna vulgaris*, *Vaccinium myrtilus* a *V. vitis-idaea*), kapradin nebo trav v bylinném patře. Mechové patro s lišejníky je pravidelně vyvinuto.

**Ekologie:** Živinami chudé, lehčí, velmi silně kyselé, vysýchavé kambizemě na minerálně chudých substrátech (kyselé pískovce, arkózy, slepence, terciérní a kvartérní štěrky a písky) v jižních Čechách většinou 400 a 500 m n. m.

#### **L7.4. Acidofilní doubravy na písku**

**Struktura a druhové složení:** Světlé lesní porosty s dominancí dubu letního (*Quercus robur*) a borovicí lesní (*Pinus sylvestris*) ve stromovém i keřovém patře. Původní stromové patro v dnešních porostech většinou nahrazeno borovými kulturami. V bylinném patře se vyskytují četné suchomilné acidofyty. Převládá kostřava ovčí (*Festuca ovina*), řidčeji také vřes obecný (*Calluna vulgaris*) nebo lipnice luční (*Poa pratensis* s. lat.). Význačný je podíl psamofytů a teplomilných druhů. Mechové patro s převahou *Pleurozuim schreberi* pokrývá místy až třetinu původního povrchu.

-

**Ekologie:** terasy úvalů nebo váté písky v nižších a teplejších oblastech nížin, ve výškách od 180 do 230 m n. m. půdy jsou kyselé až silně kyselé atenické kambizemě na křemičitém písku a vyznačují se velmi nízkou vododržností.

# **2.2 Břehové porosty**

# **2.2.1 Význam břehových porostů**

Rozhraní mezi vodním a suchozemským prostředí tvoří břeh. Podél něho se vytváří pobřeží, kde dochází k interakcím mezi vodním a suchozemským prostředím. Pokles zemského povrchu pod vodní hladinu vytváří ekologický gradient, který vyvolává zonaci rostlinných společenstev, jež závisí též na sklonu a na geologickém složení pobřeží. Ekologické jevy na pobřeží se však většinou neomezují pouze na

uvedený jednoduchý ekologický gradient. Podílí se na nich též periodické či epizodické kolísání vodní hladiny, její vlnění a vodní proud (**Moravec**, 1994).

Dřevin stromového i keřového vzrůstu je používáno v boji proti vodní erozi, kde často na erozně silně ohrožených svazích je použití dřevin jedinou ekonomicky výhodnou a účinnou ochranou. Pomocí dřevin se též v mnoha našich oblastech bojuje proti břehové erozi, neboť zpevňování břehů kořeny dřevin je účinné a dřeviny podél břehů plní též další potřebné funkce. Neméně významná je i vodohospodářská funkce dřevin. Jsou to právě porosty dřevin, které mají v krajině pozitivní vodohospodářský účinek. Velký význam má též využívání dřevin pro rekultivaci hald a výsypek, kde často na nově vznikajících půdách je použití dřevin jedinou možností kultivace (**Čabart**, 1988).

Břehové porosty doprovázející vodní toky a nádrže jsou dendrocenózy přirozeného nebo umělého původu, které jsou ekologicky a funkčně spjaty s vodním tokem nebo nádrží (**Zachar - Jůva**, 1987).

## **2.2.2 Lesní břehové porosty**

(podle **Tlapáka**, 1992)

Funkce břehových porostů je protierozní, klimatická, biocenotická, estetická, rekreační, produkční a ekologická.

-

Protierozní funkce břehových porostů se uplatňuje v ochraně svahů a bermy průtočného profilu a také v ochraně břehové zóny, přičemž se uplatňují především kořenové systémy dřevin. Tyto systémy vytvářejí biologickou "armaturu" břehů a zvyšují tak jejich soudržnost, zdrsňují povrch břehů, a tím snižují rychlost vodního proudu a jeho kinetickou energii.

Klimatická funkce břehových porostů záleží především ve snižování teploty vzduchu v teplých obdobích roku, čímž se snižuje výpar, půdní teplota a proudění vzduchu a zvyšuje se relativní vlhkost vzduchu. Tyto účinky se prospěšně uplatňují především ve výparu z vodní hladiny, a tím i celkového hospodaření s vodou v krajině. Zastínění vodní plochy břehovými porosty se snižuje intenzita zarůstání.

Biocenotická funkce břehového porostu jako ekosystému, jehož určující složkou je dendrocenóza, vyniká zejména v zemědělské krajině s nedostatkem vysoké zeleně. Právě v ní se uplatňuje ekologický význam břehových porostů, neboť ty poskytují prostor pro úkryt a hnízdění i potravu živočišným druhům (opylovačům, predátorům, lovné zvěři).

Estetická a rekreační funkce spolu úzce souvisí a jsou dány mikroklimatickými, hygienickými a estetickými vlivy vysoké zeleně právě v zemědělské, málo v lesnaté krajině.

Produkční funkce je dána využitím břehových porostů v produkci dřevní hmoty. Tato funkce však má větší význam pouze na tocích s velkou inundační plochou, kde na břehové porosty připadá i několik desítek hektarů plochy.

# **2.2.3 Obecné faktory určující strukturu a složení vegetace pobřeží**

#### (Podle **Pracha,** 2001)

Na konkrétním stanovišti působí na vegetaci mnoho biotických a abiotických faktorů. Rostliny reagují na jednotlivé faktory prostředí individuálně. Jejich výskyt je vždy omezen na větší či menší rozsah faktoru prostředí s optimem výskytu při určité hladině daného faktoru. Faktory prostředí mohou působit i ve vzájemné vazbě, jejich vlivy na vegetaci se mohou doplňovat (synergické působení) či rušit (antagonistické působení). Faktory prostředí lze členit na primární (teplo, světlo, voda, živiny) a komplexní (nadmořská výška, vítr, reliéf apod.).

-

Teplo - ovlivňuje všechny základní fyziologické pochody. Teplota často rozhoduje o hranicích rozšíření (areálu) druhu a následně i společenstev až celých biomů, má vliv na klíčení, růst, produkci biomasy i reprodukci. Tepelná bilance lokality i široké oblasti ovlivňuje další faktory prostředí, hlavně množství dostupné vody.

Světlo – je limitujícím faktorem ve strukturovaných, patrovitých porostech, ve vodě, pod sněhem. Rostliny usměrňují za světlem svůj růst a ve vztahu ke světlu upravují i svou architekturu (postavení listů apod.). Rostliny stínomilné se označují jako sciofyty, světlomilné jako heliofyty.

Voda – srážky a jejich disturbance během roku jsou jedním z hlavních faktorů, který rozhoduje o vegetaci větších území. Na distribuci srážek má vliv globální cirkulace ovzduší, makroreliéf, hmotnost pohoří, orientace vůči světovým stranám apod. v mezo- a mikroměřítku spoluurčující vlhkost stanoviště mezo- a mikroreliéf, substrát (mateční hornina i půdní kryt), blízkost zdrojů vody i vlastní vegetace. Specifická vegetace vodních nádrží a toků je závislá na kolísání vody (viz obr. 1)

Chemismus půdy - vegetaci na konkrétním stanovišti ovlivňují především množství dostupných živin v půdě (vodě).

Biotické vlivy – rostliny mohou být konzumovány jinými organismy, mohou vstupovat do vzájemně prospěšných vazeb s jinými organismy a vzájemně na sebe působit. Pro formování konkrétních společenstev a utváření jejich vnitřní struktury je naprosto rozhodující konkurence. Ta je definována jako interakce mezi jedinci nebo populacemi při využívání stejných zdrojů, vedoucím snížení růstu a reprodukce. Konkurence mezi rostlinami se děje především o prostor (s tím je spojena hlavně konkurence o světlo), živiny a vodu.

Disturbance – jako disturbance se tradičně označují vnější zásahy do ekosystému, společenstva či populace, které většinou jednorázově narušují jejich strukturu. Jedná se tedy o destrukční zásahy, které redukují biomasu (**Grime**, 1979).

-

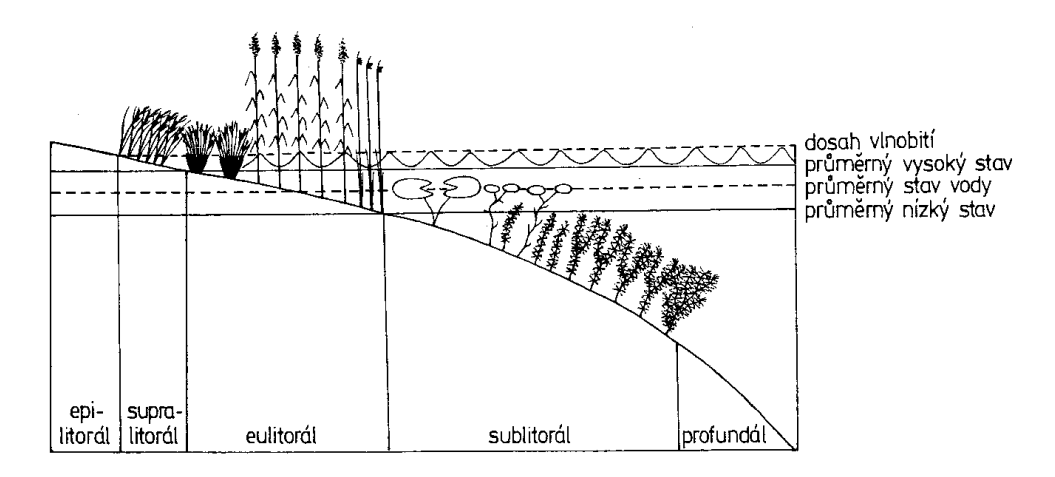

Obr.č.1: Schematické znázornění ekologické řady (zonace) rostlinných společenstev na pobřeží sladkovodních nádrží a členění pobřeží na vegetačně limnologické stupně (**Moravec**, 1994)

# **2.3 Třídění změn rostlinných společenstev**

# (Podle **Moravce**, 1994)

Změny společenstev mohou mít rozmanité příčiny, různou povahu a mohou probíhat v odlišných časových dimenzích. Často se lze setkat se změnami komplexní povahy vyvolané dvěma (i více) příčinami. Změny společenstev byly vesměs tříděny podle délky trvání, avšak pro jejich lepší porozumění je třeba třídit je podle jejich povahy a příčiny.

# **2.3.1 Katastrofické změny**

Tyto změny jsou vyvolány náhlým působením vnějšího činitele, který společenstva narušuje, až zcela zničí (disturbance společenstev – např. sesuv půdy nebo laviny, požár, zasypání sopečným popelem, vývraty a polomy větrnou smrští apod.). Stejně působí i některé druhy lidské činnosti, např. vymýcení lesa, orba, terénní úpravy, stavební práce apod.

-

# **2.3.2 Postupné změny**

Postupné změny společenstev probíhají cestou vzájemného ovlivňování přítomných populací a prostředí i různých druhových populací navzájem postupným vychylováním a znovunastolováním dynamické rovnováhy mezi druhovou garniturou společenstev a jejich prostředím. Lze je členit na opakované a jednosměrné.

#### **2.3.2.1 Opakované změny**

Projevem těchto změn je vystřídání dvou a více společenstev v cyklu, který vede k výchozímu společenstvu. Tyto změny nejsou doposud dobře známy. Jejich příčiny tkví často v populační dynamice dominantních druhů. Jako příklad bývá uváděna cyklická regenerace pralesů, která se však může odehrávat i v rámci téhož společenstva. Jako cyklické změny (dokonce jako cyklická sukcese) bývají označovány regenerace lesních společenstev po opakovaných požárech. Správnější je však považovat tyto změny za jednosměrné regenerační série začínající vždy znovu po požáru.

#### **2.3.2.2 Jednosměrné změny**

Tyto změny se uskutečňují postupným posouváním dynamické rovnováhy mezi druhovým složením společenstev a jejich prostředím, měnícím se jednosměrně podél určitého ekologického gradientu v čase. Tento proces, viditelný ve změnách druhového složení, vede k postupné směně společenstev na určitém místě. Jednosměrné směny rostlinných společenstev vyvolané měnícími se podmínkami prostředí nezávisle na společenstvech se označují směny exogenní. Jednosměrné směny společenstev vyvolané jejich životní činností a působením na prostředí představují směny endogenní.

Oba typy směn společenstev bývají označovány jako sukcese; exogenní směny jako sukcese zoogenní ( Tansley 1926) či exodynamická, endogenní směny jako sukcese autogenní či endodynamická. Podle délky trvání bývají rozlišovány sukcese aktuální, probíhající za současného klimatu, a staleté (sekundární), nazývané též paleogenní (Gams 1918), geologické (Furrer 1922), či hologenetické (Sukačev 1944), vyvolané změnami klimatu v postglaciálu ("klimatogenní sukcese").

#### **2.3.3 Exogenní směny společenstev**

Jejich původcem jsou primárně se měnící podmínky prostředí (např. klima), jimž se složení společenstev přizpůsobuje (proto bylo pro ně navrženo označení adaptivní změny – Moravec, 1969). Pokud jsou změny prostředí reverzibilní, jsou reverzibilní i směny společenstev.

-

Tyto směny lze dále rozdělit na směny klimatogenní (změny ve srážkovém a teplotním režimu), edafogenní (změny vyvolávány postupnými změnami zemského povrchu, a to erozí a sedimentací) a antropogenní a zoogenní.

Antropogenní a zoogenní směny společenstev jsou vyvolány přímým zásahem do složení a struktury společenstev buď přímo člověkem, nebo domácími zvířaty. Změny působené ve složení společenstev lidskými zásahy bývají označovány jako degradace. Podle jejich povahy, intenzity a délky trvání se mění též komplex stanovištních faktorů. Při slabších zásazích (např. prosvětlování lesa probírkou) se mění jen fytoklima, které vyvolá zpravidla jen převládnutí určitého druhu. V přirozených a polopřirozených listnatých lesích se tak vytvářejí facielní degradační fáze (Mikyška, 1964). Tyto změny jsou reverzibilní. Při intenzivnějších a dlouhodobých zásazích (např.

výsadby kultury jehličnatých dřevin po přirozeném listnatém lese) se mění i edafické faktory a tyto změny mohou být i ireverzibilní. Například vřesovištní společenstva vzniklá druhotně na chudých půdách mění okyselujícím detritem hnědozemní půdotvorný proces v podzolizaci vyúsťující ve vznik druhotného podzolu. Takové procesy, označované jako degradační procesy (Moravec, 1969), jsou nevratné a nesou již rysy endogenních směn společenstev.

#### **2.3.4 Endogenní směny společenstev – sukcese (v užším smyslu)**

Hybnou silou těchto směn je působení společenstev na prostředí (zejména půdu), které se mění tak, že se stává výhodnější pro jiné společenstvo, jež postupně nahradí dosavadní. Fytocenózy (resp. celé biocenózy) přitom vytvářejí s prostředím zpětnou vazbu, v níž fytocenóza aktivně mění své prostředí a podporuje též jeho změnu působením vnějších činitelů (pedogenetických faktorů) a změněné prostředí vyvolává zpětně změnu fytocenózy v jinou. Tento proces je autoregulativní a jeho směr, který je nevratný, je určován makroklimatem. Jeho projevem je postupná směna fytocenóz, počínaje strukturně primitivními stadii a konče zpravidla vícepatrovou fytocenózou, jejíž stratifikace závisí na klimatických podmínkách. Sukcese probíhá podél ekologického gradientu v čase, avšak jednosměrně od extrémních podmínek (xerických, či hydrických) k mezickému prostředí. Je typická pro osídlování ploch, které byly dosud bez vegetace nebo v němž byla vegetace zničena či poničena

-

# **2.4 Ekologická sukcese**

# **2.4.1 Pobřeží pískoven a sukcese**

Sukcese je vývojový děj, který probíhá ve společenstvu na určitém stanovišti déle než jeden rok, kdy vývoj se děje necyklicky určitým směrem. Je provázen zásadními změnami základních charakteristik společenstva (např. změnami v druhovém složení, změnami v životní formě, dominancí a stratifikací společenstva). Při sukcesi se mohou rozlišit dvě protichůdná působení: (1) akumulace organické hmoty, energie a informace, které vedou ke změně systému, (2) homeostáza, která působí proti změně systému. Homeostáza může působit zpětnými vazbami jen po určitou hranici

akumulace; je-li překročena, vytváří se nový systém, který je lépe přizpůsoben nově vzniklým podmínkám (**Slavíková**, 1986).

Sled sukcesních stadií tvoří dohromady sukcesní řadu. Sukcesní řada na terestrických suchých stanovištích se nazývá xerosérie (xerarchní řada). Sukcese na biotopech, kde voda není limitujícím faktorem, se nazývá mezosérie (mezarchní řada). Sukcesní řada při zarůstání (zazemňování) vodních biotopů (vodní tůně, mokřady) se nazývá hydrosérie (hydrarchní řada)(**Slavíková**, 1986).

Na pískovnách probíhají především dvě sukcesní série. V rámci xerosérie se jedná o psamosérii, která probíhá na pískách, s rychlým nástupem iniciálních stádií vyšších rostlin. Druhou sérií zaznamenanou na pískovnách je sladkovodní hydrosérie eutrofních vod, která začíná stadiem ponořených rostlin a pokračuje přes stádium rákosin, popř. vysokých ostřic a vrbových křovin k tzv. společenstvu lužního lesa (**Moravec a kol.**, 1994).

Primární sukcese rostlinného společenstva probíhá na místě, které ještě nikdy nebylo porostlé rostlinami a kde chybí jakékoli diaspory rostlin a mikroedafon. Sekundární sukcese se vyvíjí na stanovišti, na němž už někdy rostlinné společenstvo rostlin a bylo nějakým způsobem odstraněno. Při sekundární sukcesi probíhá vývoj na vytvořeném půdním podkladu s půdními organismy, kde jsou již také v zásobě diaspory, které v půdě přetrvávají v latentním stavu. Primární a sekundární sukcese mívá zákonitý sled ve střídání dominantních druhů životních forem (terofyty, geofyty, hemikryptofyty a fanerofyty)(**Slavíková**, 1986).

-

Během primární sukcese se zvyšuje počet druhů, nadzemní výška vegetace, věk rostlin, celková biomasa, počet vegetačních pater, množství minerálních živin, množství organických látek a celková pokryvnost. Sekundární sukcese probíhá jako obnova vegetace poté, co byla zničena přírodními faktory nebo lidskou činností (**Moravec a kol.**, 1994).

Závěrečním sukcesním stádiem je klimax, tj. trvalé společenstvo v daných klimatických podmínkách v rámci biosféry. Podmínky stanoviště však ne vždy umožňují vývoj klimaxu. Pak může sukcese dospět do tzv. blokovaného sukcesního stádia, které je dlouhodobě stabilizováno vnějšími podmínkami (**Moravec a kol.**, 1994)

## **2.4.2 Modely sukcese**

Dle **Kováře** (2002) se rozlišují různé modely sukcese:

- 1. Usnadňující (facilitation model) vycházející z představy, že jeden druh připravuje prostor pro nástup druhu dalšího, který je pohotově připraven vhodně nastavené abiotické podmínky využít.
- 2. Toleranční (tolerance model) výměna druhů se děje za souhry resp. doplňování jejich životních cyklů (tj. druhy pozdějších sukcesních stadií by sice mohly růst již od začátku procesu, ale své uplatnění mohou zvětšit teprve později díky pomalejšímu růstu, limitovaném šíření a dlouhověkostí – úroveň konkurenční hierarchie)
- 3. Inhibiční (inhibition model) druhy, které ovládnou prostor až v pozdních sukcesních stadiích, se neuplatní dříve proto, že druhy časnější sukcese jim brání v uchycení a rozrůstání tím, že zhoršují podmínky k životu stíněním, odčerpáváním živin, produkcí detritu apod.)

-

Někdy se proti sobě staví autogenní a allogenní sukcese, přičemž jako autogenní sukcese je rozlišována ta, která je řízena procesy působícími pouze na dané lokalitě, zatímco allogenní je řízena faktory, vznikajícími mimo místo vystavené sukcesi (**Kovář**, 2002).

Tzv. "blokovaná sukcesní stadia" je označení pro dlouhodobě stabilizovaná stadia, udržovaná vnějšími podmínkami, kde se nehodí označení trvalá společenstva, protože nepředstavují závěrečná stadia sukcese (**Kovář**, 2002).

# **2.4.3 Metody studia sukcese**

Podle **Kováře** (2002) nejčastějšími metodami studia sukcese jsou:

1. Metody srovnávací ekologie: porovnání různě starých sukcesních stadií, pokud je prokázána identita podmínek prostředí.

- 2. Sledování týchž stadií v čase metoda trvalých ploch (opakované zakreslení rostlinných populací do mikromap, fytocenologické snímky).
- 3. (Paleo)botanické metody rekonstrukce pylová analýza půdních profilů na stanovišti, dendrochronologie apod.
- 4. Simulační modely sukcese při použití verifikace jejich výstupu předchozími metodami.

# **2.5 Druhová skladba dřevin pobřeží**

(Podle **Čabarta**, 1988)

Zásadním opatřením k uchování stability krajiny zůstává snižování antropogenního tlaku na krajinu. Jsou to právě dřeviny, jejichž použitím je možno přispět k udržení, případně zlepšení stavu krajiny.

Vhodnou dřevinou ochranných lesních pasů je *Pinus sylvestris*. Jedná se o dřevinu, která je velmi nenáročná na půdu, jak po stránce zásobení živinami, tak i obsahu vody. I když dává přednost suchým slunným stanovištím, je schopna se přizpůsobit i půdám značně vlhkým. Roste v nížinách a pahorkatinách přibližně do 500 m n. m. V Čechách jsou známé např. krásné porosty této borovice na štěrkopíscích v okolí Třeboně. Z pohledu neekonomického je možno použít tuto dřevinu ke zpevňování písčitých ploch, k ochraně a ozelenění extrémně chudých půd apod.

-

*Alnus glutinosa* je stromem nížin, kde je běžnou dřevinou na březích vodních toků, podél mokrých luk, na bažinatých stanovištích a plochách dlouhodobě zaplavovaných. Je nenáročná na půdu i na světlo. Využití této dřeviny je dáno jejími ekologickými možnostmi. Hodí se do břehových porostů, na zaplavovaná nebo trvale mokrá stanoviště apod. Je možno ji použít i jako dřevinu pionýrskou při rekultivaci neplodných půd.

 *Cytisus scoparius* je možno použít ke zpevňování písčitých, vysychavých břehů s půdami nedostatečně zásobenými živinami.

*Populus tremula* se u nás vykytuje od nížinných poloh až po pahorkatiny, kde vystupuje cca do 650 m n. m. Na půdy tato dřevina není náročná, snáší i půdy málo

zásobené živinami, též její ekologické nároky na zásobení půdy vodou nejsou vyhraněné. Roste jak na suchých, slunných stanovištích, tak i na stanovištích vlhkých až zamokřených. Patří mezi pionýrské dřeviny, které je možno doporučit jako doprovodnou dřevinu toků. Má velkou regenerační schopnost.

*Quercus robur* je možno v našich podmínkách využít jako doprovodné dřeviny, ke zpevnění hrází a inundačních hrází, do břehových porostů.

*Quercus rubra,* pocházející ze Severní Ameriky, je u nás stále častější. Tato dřevina je po stránce ekologické velmi plastická, na půdy zcela nenáročná. Dobře snáší vlhká stanoviště, ale i stanoviště, kde dochází ke značnému vysušení.

*Salix caprea* je další nevyhraněnou dřevinou. Snáší poměrně dobře sušší stanoviště, ale najdeme ji i na výrazně zamokřených polohách. Po stránce zásobení půdního profilu živinami je nenáročná. Tuto dřevinu mimo jiného je možno použít jako pionýrskou dřevinu na devastované půdy, k rekultivaci hald, výsypek apod.

*Salix cinerea* dává přednost půdám dostatečně zásobených živinami, dostatečně vlhkým, nesnáší však půdy kyselé. Poměrně dobře snáší záplavu trvající i dva měsíce. Tato vrba se výhodně používá ke zpevňování břehů a jejich dolní části při hladině, dále ke zpevňování břehů s kolísavou hladinou, např. u splavných řek, nádrží apod.

-

*Salix fragilis* doprovází vodní toky a stoupá od nížin do pahorkatin do nadmořské výšky cca 700 až 800 m. Po stránce pedologické je nenáročná, snáší i dlouhodobě zamokřené půdy. Užití této dřeviny je poměrně široké, je vhodná ke zpevňování břehů, do ochraných lesních pasů a do remízků ke zvyšování užitkovosti prostředí.

I *Salix purpurea* není na půdu ani klima náročná. Vyhovují jí půdy čerstvé, dostatečně zásobené vláhou. Doprovází vodní toky od pahorkatin až do vysokohorského pásma. Dřevinu je možno používat ke zpevňování břehů, písčitých a stěrkových náplavů.

V minulosti byla *Salix viminalis* využívána jako užitková dřevina, a to v košíkářství, ale dnes je využívána ke zpevňování břehů velkých toků a vodních nádrží v boji proti vodní erozi.

Na písčitých až hlinitojílovitých půdách roste *Salix triandra*, která snáší i stagnující zátopu*.* Možnosti využití jsou široké; je možno ji použít ke zpevňování břehů širších toků, ke zpevňování haťoštěrkových hrazených objektů apod.

# **2.6 Disturbance na vegetaci**

Jako disturbance se tradičně označují vnější zásahy do ekosystému, společenstva či populace, které většinou jednorázově narušují jejich strukturu. Jedná se tedy o destrukční zásahy, které redukují biomasu (**Grime**, 1979).

Vlastnosti stanoviště mohou být náhle změněny přirozenou cestou, např. při silném jednorázovém přívalu vody (kdy vznikne extrémní eroze nebo se vytvoří náplav), při spádu laviny, při sesuvu kamenné suti, větrné deflaci, větrných vývratech a polomech lesních dřevin, při požáru vzniklém blesku atd. Stanoviště může být náhle změněno také činností člověka, např. odvodněním půdy, zoráním, vykácením lesů, ohněm. Tyto nepředvídatelné zásahy do prostředí způsobují rozrušení původní struktury a biomasy rostlinného společenstva. Společenstvo se ve svém základu změní ve společenstvo jiné struktury, s jinými funkčními vztahy mezi jednotlivými složkami, tj. jiné organizace. Vymění se jeho dominanta a řada druhů především stenoekních vymizí a je nahrazena jinými druhy. Příkladem je změna ve složení rostlinného společenstva po vykácení lesa nebo lesních vývratech, kdy společenstvo se náhle změní z lesního v pasekové (**Slavíková**, 1986).

-

Složení takto změněného společenstva však nezůstává bez další změny. Postupem doby dochází k vývojovým změnám, které již představují ekologickou sukcesi.

# **2.6.1 Klimatické jevy a jejich působení na stromy**

V rámci území České republiky byla významnou událostí povodeň na řadě míst v ČR na přelomu března a dubna 2006. Povodně škodí svou kinetickou silou a destrukcí unášeným materiálem, většinou na horních tocích s relativně velkým spádem, nebo podmáčením při dlouhodobém zaplavení budov a pozemků při rozlivech v údolních nivách. V našich zeměpisných šířkách se vyskytují jarní povodně z tání sněhu, ledové

povodně, letní povodně z trvalých dešťů, přívalové povodně a zvláštní povodně (**ČHMÚ**, 2007).

**Hendrych** (1959) uvádí, že stromy delší dobu zaplavené často hynou udušením. Dřeviny starší a s hrubou kůrou snášejí zátopy delší dobu než dřeviny mladší s kůrou tenkou. Rovněž proudící voda s větším obsahem vzduchu není tak škodlivá jako voda stojatá. Zátopami a zakalením nejvíce trpí jehličnany a některé listnáče. Břehové porosty se proto zřizují z odolných topolů, vrb a olší, které zachycují tlak vody a nárazy ledové tříště a ker a chrání ostatní porosty. Vznik sesuvů na podmáčených půdách se brzdí tím, že se zalesňují dřevinami hluboce kořenícími.

Nedůležitější charakteristikou větru z hlediska možného nebezpečí je jeho působení na překážky dynamickým tlakem, tedy jeho destruktivní účinky při vysokých rychlostech. Zároveň však silný vítr přenáší prach, sníh a další tuhé částice, čímž zhoršuje viditelnost, vytváří sněhové jazyky, závěje, apod. (**ČHMÚ**, 2007). Vítr vysouší půdu a dřeviny, odvívá stelivo, mění tvar stromů, sráží listy, ulamuje větve a přetrhává kořeny a při rychlosti 15 m za vteřinu láme a vyvrací stromy. Větrné polomy a vývraty, ať už ojedinělé, skupinové nebo souvislé, patří k běžným a nejčastějším živelným škodám (**Hendrych**, 1959).

-

 Dne 18. a 19. ledna 2007 bylo území České republiky zasaženo cyklónou (orkánem) nazvaným Kyrill. Orkán způsobil ohromné materiální škody, ať již na soukromém majetku (automobily, budovy), tak na lesních porostech. Polomy v lesích byly odhadovány až na 1/2 běžné roční těžby (**Prouza**, 2008).

Sníh není přímým zdrojem vody pro rostliny, ale její zásobou. Navíc se uplatňuje jako tepelná ochrana rostlin a půdy proti mrazům. Nepříznivě působí na rostliny a jejich společenstva mechanicky, svou hmotností může vyvolat jejich vážné narušení (disturbanci)(**Moravec a kol**., 1994). Napadne-li mnoho mokrého sněhu ve velkých vločkách, ulpí na jehlicích, větvích i starém listí, a překročí-li jeho váha nosnost stromů, láme je, ohýbá nebo je i s kořeny vyvrací. Nesejde-li sníh brzy, zůstávají sněhem utlučené mladé stromy ohnuté, zakřivené a nachýlené a předčasně hynou. Nejhorší škody nastávají, když napadlý sníh na stromech přimrzne a sněží dále. Mladé stromky bývají také polámány sněhovými závaly z buřeně v sousedství. Polomem jsou porosty bud zcela zničeny, prolámány nebo poškozeny ve vrcholcích (**Hendrych**, 1959).

## **2.6.2 Vliv člověka na vegetaci**

Sešlapávání – bylo asi prvním významným faktorem, který před příchodem člověka mohl vyvolat místní změny vegetace. Intenzivní sešlapávání působí zhutnění půdy a porušuje vegetační kryt, což může vyústit až v obnažení půdy. Vliv sešlapávání vzrostl se vznikem trvalých lidských sídel (**Moravec**, 1994).

Lesnictví – důsledkem dřívějšího kácení a vypalování lesů a pastvy v lesích byl jen mírný posun v druhovém složení; v posledních zhruba 200 letech dominuje převod na monokultury s následnou půdní i genetickou erozí, redukcí biodiversity a vysokou náchylností porostů k rozmanitým kalamitám. Ve vyspělých západních zemích se v poslední době opět začíná prosazovat návrh k věkově a druhově rozrůzněných porostů (**Prach**, 2001).

Rekreace – rekrace je především aktivním odpočinkem. Jde o činnost, kterou člověk koná ve svém volném čase pro osvěžení, posilnění a odpočinek, pro regeneraci tělesných sil a duševních aktivit. Pískovny byly vytěženy pod hladinou podzemní vody a lze je využívat jako víceučelové nádrže (koupání, rybolov)(**Polaufová**, 2006). Vliv turismu sešlapem na destrukci rostlin a následnou erozí půdy popisuje **Slavíková** (1986), a to v souvislosti s přímými vlivy člověka na vegetaci. Sešlap se, dle jejího názoru, projevuje kvalitativními a kvantitativními změnami vegetace, které však blíže nespecifikuje.

-

**Vonášek** (1986) uvádí, že erosní síla vln, vzniklých působením větru, je umocňována vlnami od tlačných remorkérů a velké úseky břehů jsou podemílány. Doprovází i k lokálním sesuvům.

# **2.7 Program NIS Elements 3.0**

#### (Podle **Korbářové**, 2007)

Program pro obrazovou analýzu od české firmy Laboratory Imaging (Praha - Hostivař).

> • Systém obrazové analýzy určený ke sledování, snímání, archivaci a ručnímu nebo automatizovanému měření preparátů

- Možnost propojení s fotoaparátem, kamerou, mikroskopem automatizace snímání
- Dodatečné programování funkcí v jazyce C

Důvody použití obrazové analýzy:

- Výhody
	- − objektivita analýzy
	- − rychlost vyhodnocení
	- − možnost uložení výsledků (obrazy i naměřená data)
	- široký rozsah možností použití jednoho zařízení
	- − automatické výpočty vlastností obrazu
- Nevýhody
	- Přílišná objektivita analýzy
	- − Potřeba složitého a drahého zařízení
	- − Potřeba velkého výkonu počítače
	- − Problém zálohování velkého množství dat
	- − Nutnost konstantního nastavení systému (velké množství rušivých vlivů)

-

− Horší mobilita systému

# **2.7.1 Využití Programu NIS Elements 3.0 v praxi (příklady):**

− Studium vlastností semen buku během klíčního klidu a po předosevní přípravě - V rámci projektu Otevřená věda II se bude student podílet na experimentech, ověřujících klíčení bukvic z různých stanovišť, různě skladovaných a různě ovlivňovaných. Morfologii bukvic i klíčních rostlin bude dokumentovat pomocí binokulárního mikroskopu a digitální kamery, bude využívat program NIS-elements (Laboratory Imaging) pro ukládání obrazů i pro obrazovou analýzu (**Anonymus**, 2010).

- − Přímá mikroskopická detekce enzymů u planktonních organismů Intenzitu fluorescence jednotlivých mikroskopických objektů lze změřit pomocí analýzy obrazu (**Vrba**, 2008).
- − Snímky rostlinných buněk, získané pomocí mikroskopu
- − Využití obrazové analýzy při monitoringu kriticky ohroženého druhu Spiranthes spiralis - Cílem práce bylo pomocí obrazové analýzy a biometrických dat zkonstruovat tzv. index zastínění a ověřit možnost jeho využití k vysvětlení některých jevů v populační dynamice rostlin. Pomocí obrazové analýzy byla u jednotlivých růžic zjišťována plocha, obvod, maximální průměr a minimální průměr přízemní růžice (**Ipser**, 2010).

-

# **3 Metodika**

Cíle práce:

- 1. Vypracovat metodiku analýzy kvality a kvantity pobřežních dřevin na základě vyhodnocení fotografií z r. 2005 a korekce v terénu a jejich změn z porovnání s aktuálními fotografiemi z roku 2009, ověřit možnost využití obrazové analýzy
- 2. Pomocí této metodiky porovnat dřevinnou ekotonální vegetaci cca 13 km pobřeží štěrkopískovny Cep v uvedených dvou časových horizontech, vysvětlit vlivy, působící v sukcesi pobřežních dřevin
- 3. Zhotovit dokladový herbář dřevin zkoumaného území

# **3.1 Charakteristika sledované lokality**

Sledované území Cep a Cep I. se nachází na levobřeží meandrující řeky Lužnice, mezi řekou a silnicí č.24/I, mezi obcemi Majdalena a Suchdol nad Lužnicí (obr. č. 1 – Příloha č. 1). Nádrž Cep má rozlohu vodní plochy 123 ha s průměrnou hloubkou 7 m a nádrž Cep I. má 40 ha (po skončení těžby 44 ha) s hloubkou 6,5 m. Tyto dvě nádrže byly odděleny hydropilířem a po roce 2001 byly spojeny průplavem. S postupující těžbou probíhala i postupná rekultivace pobřeží rozšiřujícího se jezera výsadbou monokultury *Pinus sylvestris*. Typologické mapy a záznamy o rekultivovaných plochách na lokalitě Cep se nedochovaly, a tudíž není známo přesné stáří rekultivovaných lesů.

-

# **3.2 Obecná charakteristika lokality**

#### **3.2.1 CHKO Třeboňsko**

# (**Anonymus**, 2010)

Chráněná krajinná oblast Třeboňsko představuje mimořádnou oblast mezi našimi velkoplošnými chráněnými územími především tím, že se jedná o jedno z mála území vyhlášených v rovinaté krajině, která byla po staletí ovlivňována a kultivována člověkem. Přesto se zde zachovaly mimořádně cenné přírodní hodnoty. Na mnoha místech lze ještě hovořit o harmonické krajině, kde jsou lidské aktivity v určité rovnováze s přírodou.

Na utváření krajiny Třeboňska se již od 12. století podílí člověk, a to zejména úpravami vodních poměrů této močálovité krajiny. Důmyslná síť umělých stok a uměle zakládané rybníky, budované v několika etapách od středověku do současnosti, představují dokonalý systém postupných koordinovaných krajinářských úprav, které citlivě využívají a zužitkovávají zdejší přírodní podmínky. Působení člověka se zde většinou neprojevovalo ničivě, takže i dnes po 800 letech osídlení ze zdejší krajiny nezmizely ani charakteristické původní biotopy, ani významné druhy původních biot.

# **3.2.2 Geologicko-pedologické poměry**

Z hlediska regionálního členění reliéfu České republiky (**Balatka – Sládek**, 1980) patří k provincii Česká vysočina (I), subprovincii Česko-moravské  $(I_2)$ , Jihočeská pánev (I<sub>2</sub>B), Třeboňská pánev (I<sub>2</sub>B-2), Lomnická pánev (I<sub>2</sub>B – 2A).

Vlastní ložisková výplň je tvořena terasami kvartérních písků a štěrkopísků pleistocenního stáří řeky Lužnice mimo údolní nivu. V podloží ložiska štěrkopísků jsou pískovce a jílovce spodního oddílu tzv. klikovského souvrství (křída - senon) (**Anonymus**, 2010).

-

Toto souvrství je produktem sladkovodní sedimentace ve stojatých nebo jen mírně proudících vodách, kdy byl splachy odnášen rozložený materiál zkaoliniticky zvětralých granitoidů, ortorul a ostatních krystalických břidlic do ploché, kontinentální, tektonicky předurčené (později zlomy směru SZ – JV a SSV – JJZ rozčleněné) sníženiny v okolním plochém terénu (**Chábera**, 1998).

# **3.2.3 Hydrologické poměry**

Přirozenou osou celého území je řeka Lužnice s významnými přítoky Nežárkou a Dračicí. Území je zdrojem kvalitních podzemních vod. Závažným zásahem je velkoplošná těžba štěrkopísků, ohrožující zejména zásoby podzemních vod (**Balounová a kol.**, 1997).

Jezero vytvořené těžbou štěrkopísku má svou délkou vliv na okolí – s ohledem na možnost infiltrace vody z řeky Lužnice do jezera a naopak. Tento názor podporuje generální směr proudění freatické vody ve fluviálních sedimentech, kdy voda

infiltrována z řeky do jižní části jezera bude mít snahu infiltrovat v jeho severní části zpět do řeky Lužnice a do Zlaté stoky (**Anonymus**, 2010).

# **3.2.4 Klimatické poměry**

Třeboňská pánev patří podle klasifikace do oblasti B3, mírně teplé a mírně vlhké s mírnou zimou typu pahorkatinného. Průměrný počet dní se sněžením je 30 až 40, sněhová pokrývka leží 50 až 60 dní. Průměrné maximum pokrývky je 20 až 30 cm. Průměrný roční počet dní se sněhovou pokrývkou, i když přerušovaný, je mezi 120 až 140 dny. Převládající směry větru jsou jihovýchod a západ. Průměrná roční oblačnost je mezi 60 až 65%, průměrný počet jasných dní je 40 až 50. Průměrný úhrn srážek za vegetační období (duben až září) je 400 až 450 mm (**Fridrichovský**, 2006).

#### **3.2.5 Těžba a její historie**

První zmínky o těžbě štěrkopísku na studované lokalitě se datují přibližně od roku 1950. Těžba na jezeře Cep probíhá od roku 1971 s dobývacím prostorem (dále jen "DP") o 160,82 ha a Cep I. od roku 1981 s DP 124,06 ha. Vodní plocha jezera Cep zaujímá nyní 127,88 ha a již se nebude zvětšovat. Jezero Cep I. má rozlohu 43 ha, po skončení těžby bude mít 44 ha.

-

Těžba nad úrovní spodní vody byla prováděna kolovým nebo pásovým rypadlem do roku 1994. Současná těžba štěrkopísků na lokalitě je prováděna pod úrovní spodní vody pomocí dvou plovoucích sacích bagrů. Dopravu vytěženého písku zajišťují výsypkové lodě se spodním výsypem a pomocí horního rypadla s materiálem vyzdvihuje ze dna na dopravník (**Klimeš**, 2010).

# **3.2.6 Rekultivace**

Nejjižnější část západní strany nádrže Cep byla zrekultivována v roce 1989 monokulturou *Pinus sylvestris*. Celý zbytek západní strany až po těžební provozovnu byl stejným způsobem zrekultivován v roce 1980. Od severu přibližně do jedné třetiny východní strany roste *Quercus rubra*. Dále až do konce první poloviny od severu východního břehu byla provedena rekultivace v roce 1975 opět monokulturou *Pinus*
*sylvestris*. Od druhé poloviny východní strany skoro až k jižnímu cípu byly rekultivace provedeny v roce 1985. Ve zbývajících 600 m jižního cípu nádrže byla v roce 1995 provedena rekultivace výsadbou *Quercus rubra* (**Klimeš**, 2005).

Jih nádrže Cep I. zůstal ponechán bez rekultivace. Západní strmý nezrekultivovaný břeh pískovny byl rovněž ponechán přirozené sukcesi. V nejsevernějším cípu pískovny, poblíž propojení s nádrží Cep, byla vysazena při rekultivaci v roce 2001 *Pinus sylvestris*. Na severovýchodě byly toku 1988 na zrekultivovaných plochách vysazeny porosty *Pinus sylvestris* s *Larix decidua*. Tři sta metrů před jižní zátočinou byly vysázeny v roce 1997 porosty *Pinus sylvestris* (**Klimeš**, 2005).

Přehledná mapa lesních společenstev je v Příloze č. 1, Mapy č. 1- 3.

Jelikož na březích vytěženého prostoru byla provedena lesnická rekultivace, byla méně krytá místa vhodně doplněna podle konkrétního stavu příslušným druhem vrby. Jednalo se hlavně o místa ohrožená nejvíce vodní erozí. V místech s dokončenou technickou rekultivací, na níž navazuje lesnická biologická rekultivace, byly vysázeny 4 řady vrb. Přímo do vody se sázela *Salix fluviatilis*. Pás této vrby měl tlumit vlny a zmírňovat jejich působení na břeh. Druh *Salix nigricans* se sázela na okraj vodní plochy. Zhruba v 1 – 2 m vzdálenostech od sebe následovaly druhy *Salix muscina*, *Salix daphoroides*, *Salix acutifolia*, které již zpevňují břeh. Veškeré práce spojené s výsadbou vrby a její přípravou provedli pracovníci oddělení technické přípravy PŘ ZKŠ Blatná v roce 1985. Kompletně byla výsadba dokončena na pravé straně jezera ve směru těžby a na levé straně byla zajištěna místa nejvíce ohrožená vodní erozí druhem *Salix fluviatilis*. Tato část byla dokončena v roce 1987. Po roce byla provedena kontrola vrb. Bylo zjištěno, že cca 50% sazenic bylo zničeno především rybáři a rekreanty a to polámáním, ale především rozděláváním ohňů (**Vonášek**, 1987).

-

## **3.3 Terénní práce - břehové porosty jezera Cep a Cep I.**

### **3.3.1 Korekce v terénu**

Pro analýzu obrazu byla třeba přímo v terénu změřit vzdálenosti dobře rozpoznatelných míst na fotografiích (panoramatu). Měření bylo prováděno pomocí pásma s přesností 1,0 m. Vzdálenosti byly rovněž měřeny pomocí programu Google Earth, v kterém je možnost měření "pravítkem". Z těchto vzdáleností byly kalibrovány obrázky v programu NIS Elements 3.0.

Dále byly v terénu zjišťovány druhy dřevin na pobřeží. Vrbové porosty zde jsou tvořeny více druhy a směsí různých kříženců, jejichž přesné určení nebylo v rámci této práce možné, byly však pořízeny herbářové položky. Součástí bakalářské práce je dokladový herbář, který je k dispozici na Katedře biologických disciplín ZF JU v Č. Budějovicích.

Při inventarizaci dřevin byly pořízeny čtyři fytocenologické snímky (tab. č.1, v Příloze č.1). Lokalizace snímků v rámci pobřeží je vyznačena v mapě č. 1 a 2 (Příloha č.1).

### **3.4 Vyhodnocení pobřeží pomocí obrazové analýzy fotodokumentace**

#### **3.4.1 Fotografický materiál z roku 2005**

K vyhodnocení byla k dispozici sada 505 fotografií pobřeží jezera Cep ze dne 9. září 2005. Autory fotografií byli Ing. Zuzana Balounová a doc. RNDr. Ing. Josef Rajchard, PhD.. Fotografie byly pořízeny z kanoe, která se pohybovala ve vzdálenosti asi 40 – 50 m od pobřeží. Rozdíl vzdáleností od břehu mohl být u jednotlivých snímků odhadem kolem 10 -15 m. Snímky vykazovaly (s ohledem k možnosti využití obrazové analýzy k jejich vyhodnocení) řadu nedostatků – některé byly fotografovány kolmo k pobřeží, jiné však z ostrých úhlů. Vzájemně se překrývaly, opět různou měrou. Fotografovány sice byly v jeden den, avšak vzhledem k délce pobřeží během celého dne, tedy za proměnlivého osvětlení. Tyto nedostatky byly důvodem omezeného využití.

-

Fotografický materiál byl použit pouze k vizuálnímu porovnání.

#### **3.4.2 Fotografický materiál z roku 2009**

Pro zachycení současného stavu vegetace pobřeží (a plánovaného srovnání obou časových horizontů) byla pořízena fotodokumentace stejného pobřeží v roce 2009.

Fotografování probíhalo dne 24. až 27. července 2009 za slunečného počasí a za silnějšího větru. Pomocí digitální zrcadlovky Canon EOS 400D a kanoe s jedním pomocníkem bylo nafotografováno celé pobřeží z hladiny jezera vždy kolmo ke břehové čáře a ve vzdálenosti přibližně 20 metrů. U fotoaparátu byla nastavena ohnisková vzdálenost (délka fokusu) 50 mm a ISO 400 (standard udávající citlivost obrazového snímače digitálního fotoaparátu).

Celkem bylo pořízeno 662 fotografií. Dne 24. července 2009 bylo pořízeno v době od 17 do 17:30 hodin 185 fotografií pobřeží jezera Cep od severu do tří čtvrtin východní části, v místě první mýtiny s mělčinou. Následující den (25. července) bylo pořízena celé západní pobřeží jezera Cep až k průplavu o počtu 214 fotografií v době od 12 do 14:30 hodin. Poslední den, 26. července, bylo pořízeno 85 fotografií jižní části jezera Cep od průplavu k mělčině a 178 fotografií pobřeží jezera Cep I. od mysu v severní části až k východní zátočině jezera, a to v době od 9:30 do 11 hodin.

### **3.5 Zpracování materiálu počítačovou analýzou obrazu**

### **3.5.1 Úprava fotografií**

Pořízené fotografie byly dále upraveny do panorámat pro lepší přehlednost. K tomu byl použit program Zoner Photo Studio 10.

Postup úpravy fotografií v programu:

1. Po otevření programu se zvolí funkce "publikovat" a dále "panoráma"

- 2. V okně se zobrazí výběr obrázků
- 3. V dalším kroku se seřadí obrázky vedle sebe v pořadí, které se určí (buď  $1 > 2$  nebo  $2 > 1$ )
- 4. V následujícím kroku dojde ke spojení obrázků důležitá je ohnisková vzdálenost, kterou je třeba si pamatovat (či zjistit z informací fotografie) nebo lze určit počítačem
- 5. Úprava spojů v červeně orámované oblasti je místo překryvů snímků, počítač určí body shodující se na obou snímcích. Po otevření této oblasti lze zkontrolovat správnost bodů a tím i správnost překryvů
- 6. Dále následuje ořez panorámatu ořízne se přebytečná místa na panoramatu, která by zbytečně zvětšovala velikost souboru
- 7. Konečné dokončení lze uložit či dále upravovat

Podrobnější návod lze nalézt v Nápovědě programu.

#### **3.5.2 Analýza obrazu pomocí programu NIS Elements 3.0**

Použitý program – analýza obrazu NIS Elements 3.0 (Laboratory Imaging, s.r.o. Praha).

Měření rozměrů na fotografiích byla provedena manuálně po označení zájmových oblastí a pomocí myši (interaktivní segmentace obrazu). Ke zvýšení efektivity operací bylo maximum operací zautomatizováno pomocí makra (makro jazyk vychází z programovacího jazyka C<sup>++</sup>).

V tomto programu byly měřeny fragmentované úseky pobřeží jako liniové objekty, jak vertikálně tak horizontálně označující typ stromové, keřové a břehové zóny po celém pobřeží (viz obr. č. 13 – Příloze č. 2). Dalším měřeným objektem byl přírůstek výšky stromu, kde se na obrázku z roku 2005 a 2009 obkreslila silueta lesa, jednotlivého stromu, celého pásu lesa či polykormonu vrb (Obr. 11 – Příloha č. 2) a rozdíl změřených objektů představoval přírůstek (resp. úbytek) biomasy za období 4 roky.

-

Otevřením a nastavením programu se zobrazilo úvodní okno (obr. č. 2), ve kterém se vybral typ měření (obr. č. 3). Poté se zobrazilo dialogové okno pro výběr excelového souboru (obr. č. 4), do kterého byly poté importovány údaje. Dále se zobrazila nabídka výběru panoramatu (obr. č. 5), které mělo být analyzováno. U panoramat z roku 2009 bylo nutné zmenšení na 50% (obr. č. 6), protože panorama mělo velkou velikost (např. 80Mb), které programu dělalo problémy zpracovat tak velké množství dat. Následně byla nutná kalibrace obrázku, pro kterou bylo potřeba znát alespoň jednu skutečnou vzdálenost na obrázku, zjištěnou v terénu. V pravém horním rohu stiskneme volbu "Resume makro" (obr. č. 7). Otevřením dialogu pro kalibraci byl označen pomocí myši známý rozměr v obrázku a vložení tohoto rozměru v metrech

(Obr. č. 8). Po ukončení kalibrace program vypočetl kalibrační faktor jako průměr všech opakování (m/pixel)(Obr. č. 9).

Poté bylo možno přistoupit k samotnému měření, fragmentaci, pobřeží, které se provádělo vymezením měřené plochy nebo linie pomocí myši (Obr. č. 10 a 11). Tím se vytvořil binární obraz měřeného objektu. Zobrazilo se dialogové okno pro určení druhu objektu vložením zkratky (libovolná číslice či text) nebo ukončením makra (pomocí číslic "99")(Obr. č. 12). Zadávané zkratky tvořil třímístný vzorec, který vyjadřoval tzv. stromovou, keřovou a břehovou zónu (Obr. č. 13). Následovala binární operace, vedoucí k zobrazení všech dosud naměřených objektů, které dopomáhaly orientaci již změřených objektů (Obr. č. 14).

Dále byly výsledky měření objektu exportovány do Excelu, kam byl zapsán název obrázku, kalibrační faktor a změřené rozměry. Zadáním vzorců v Excelu dochází k automatickému výpočtu hodnocených parametrů pomocí předdefinovaných spreadsheetových funkcí. Kliknutím na libovolné místo v obrázku se zobrazí dialogové okno, kterým se ukončí makro pomocí zkr. "99", tím dojde k zavření a uložení výsledků v Excelu. Po zavření již zanalyzovaného obrázku lze přistoupit k analýze dalšího obrázku opakováním předchozích kroků.

-

Stručný postup základních kroků měření je uveden v tabulce č. 2. Detaily viz Výpis z makra č. 1 a č. 2 a obrazová dokumentace základních kroků měření je v Příloze č. 2.

#### **3.6 Základní statistické vyhodnocení**

Základní statistické vyhodnocení typů pobřeží bylo provedeno pomocí programového balíku Statistica pro Windows, v. 7.0. Použit byl modul Basic Statistics and Tables, kontingenční tabulky. Bylo porovnáno složení keřové zóny pro celou pískovnu se složením keřové zóny, nacházející se v nejčastějších typech stromového úseku zóny. Byla použita data pro počty i data pro celkové plochy. Podobné srovnání bylo provedeno také pro složení břehové zóny v závislosti na typu stromového úseku zóny.

Cílem bylo zjistit, zda složení stromové zóny má nějaký vliv na složení keřové či břehové zóny, případně které konkrétní typy keřové či břehové zóny jsou v určitém typu stromového úseku hojnější a které naopak méně hojné než na pískovně jako celku.

Pro statistickou analýzu byly vybrány vegetační typy stromové zóny 1, 2 a 0 (typ: 1 – borová monokultura *Pinus sylvestris*, 2 – *Pinus sylvestris + Alnus glutinosa, Salix sp. Betula pendula, Populus tremula,* 0 – absence stromů). Ty se vyskytovaly ve více než 10 % případů, takže je bylo možno statisticky vyhodnotit (u nízkých počtů totiž ztrácí kontingenční tabulky vypovídací schopnost).

-

Seznam kódů pro typy pobřeží je uveden v Tab. č. 3 (Příloha č. 2).

## **4 Výsledky**

Nejpočetnější kombinací stromové a keřové zóny byla kombinace borové monokultury *Pinus sylvestris* (typ 1) a absence keřů (typ 0) o celkové délce 2877,0 m. Jako další nejpočetnější kombinací těchto zón byla kombinace borové monokultury *Pinus sylvestris* (typ 1) a *Salix sp.* (Typ 7) o celkové délce 2752,6 m. Třetí nejpočetnější kombinací těchto zón byla kombinace formace *Alnus glutinosa* + *Salix sp.*+ *Betula pendula* + *Populus tremula* + *Pinus sylvestris* (typ 2) a *Salix sp*.(typ 1) o celkové délce 1732,7 m.

Nejpočetnější kombinací stromové a břehové zóny byla kombinace borové monokultury *Pinus sylvestris* (typ 1) a polykormonů *Salix sp.* (typ 7) o celkové délce 2855,9 m. Další nejpočetnější kombinací těchto zón byla kombinace borové monokultury *Pinus sylvestris* (typ 1) a litorálu (typ 1) o celkové délce 1935,1 m. Třetí nejpočetnější kombinací těchto zón je formace *Alnus glutinosa* + *Salix sp.*+ *Betula pendula* + *Populus tremula* + *Pinus sylvestris* (typ 2) a polykormonů salix sp.(typ 7) o celkové délce 1766,6 m.

Nejpočetnější kombinací keřové a břehové zóny byla kombinace *Salix sp*. (typ 1) a polykormonů *Salix sp.*(typ 7) o celkové délce 4390,9 m. Druhou nejpočetnější kombinací těchto zón byla kombinace absence keřů (typ 0) a litorálu (typ 1) o celkové délce 2459,2 m. Třetí nejpočetnější kombinací těchto zón byla absence keřů (typ 0) a rybářská místa (typ 2) o celkové délce 783,4 m.

-

Výsledky zpracování fotomateriálu obrazovou analýzou jsou v příloze č.2, tab. č. 4 až tab. č. 9.

#### **4.1 Srovnání složení keřové zóny**

Počty jednotlivých skupin keřové zóny jsou závislé na složení patra stromového, a to statisticky velmi významně -  $\chi^2 = 188$ , p <  $10^{-6}$ .

V případě, že chybí stromová zóna (kód 0), je oproti průměru celého pobřeží častější případ buď absence (typ 0) keřové zóny, nebo *Betula pendula* (typ 3), anebo *Pinus sylvestris* (typ 8). Méně častý je v tomto případě polykormon vrb (typ 1) nebo formace *Salix sp*. a *Betula pendula* (typ 4).

V případě stromové zóny borová monokultura *Pinus sylvestris* (typ 1), je oproti průměru celého pobřeží častější případ keřové zóny buď absence (typ 0) keřové zóny, nebo formace *Salix sp.* a *Betula pendula* (typ 4), anebo *Alnus glutinosa* (typ 5). Méně častý je pak typ *Pinus sylvestris* (typ 8)..

V případě typu stromové zóny formace *Pinus sylvestris + Alnus glutinosa, Salix sp., Betula pendula, Populus tremula* (typ 2) je oproti průměru celé pískovny častější typ keřové zóny *Salix sp.* (typ 1). Méně častá je pak absence (typ 0), *Betula pendula*  (typ 3) a formace *Salix sp.* a *Betula pendula* (typ 4).

Pro plochy jednotlivých skupin platí obdobná závislost, opět se statisticky velmi významně liší -  $\chi^2 = 1674$ , p <  $10^{-6}$ 

### **4.2 Srovnání složení břehové zóny**

Počty jednotlivých skupin břehové zóny jsou závislé na složení patra stromového, a to statisticky velmi významně -  $\chi^2 = 380$ , p <  $10^{-6}$ .

V případě, že chybí stromová zóna (typ 0) je oproti průměru celého pobřeží častější břehová zóna "litorál" (typ 1), "pláž či holina" (typ 3), "pláž s litorálem" (typ 4) a "holina s litorálem" (typ 6). Méně častá je pak absence břehové zóny a polykormon *Salix sp.* (typ 7)*.*

-

V případě stromové zóny borové monokultury *Pinus sylvestris* (typ 1) je oproti průměru celého pobřeží častější typ břehové zóny rybářské místo (typ 2) Méně častý pak "pláž či holina" (typ 3) a "holina s litorálem" (typ 6).

V případě stromové zóny formace *Pinus sylvestris + Alnus glutinosa, Salix sp. Betula pendula, Populus tremula* (typ 2) je oproti průměru celého pobřeží častější typ břehové zóny polykormon *Salix sp*.(typ 7). Méně častý je pak "litorál"(typ 1), "rybářské místo" (typ 2) a "pláž či holina" (typ 3).

Pro plochy jednotlivých skupin platí obdobná závislost, opět se statisticky velmi významně liší -  $\chi^2 = 2431$ , p < 10<sup>-6</sup>.

## **4.3 Vizuální hodnocení**

Při vizuálním porovnání fotomateriálu z obou časových horizontů došlo jen na několika málo místech ke změně ve složení vegetace. Na mýtině, která vznikla protržením při povodních v roce 2002 při východním pobřeží, došlo k výraznému přírůstku biomasy (Obr. č. 15 a 16 – Příloha č.3). Dále došlo k úbytku biomasy *Salix sp.* v souvislém polykormonu na několika málo místech. Rybářská místa zůstala na stejných místech, změnila se však v některých případech jejich velikost (délka disturbovaného pobřeží). Na několika místech došlo k odumření stromů či jejich úbytku.

## **4.4 Výška stromů**

Při měření výšky stromů bylo změřeno celkem 20 objektů na různých místech pobřeží. Z důvodu špatné kalibrace došlo k chybovým výpočtům, a tudíž tyto výsledky nebylo možno použít.

## **5 Diskuse**

### **5.1 Testovaná metodika**

#### **5.1.1 Využití analýzy obrazu k hodnocení pobřežních dřevin**

Analýza obrazu se v biologii již běžně využívá např. k snímání a následnému hodnocení obrazu rostlinných buněk, získanému pomocí mikroskopu, počítání objektů (např. semen, planktonu, kolonií sinic apod.). Většinou v těchto případech jde o obrazy snímané shora.

Metoda, která byla testována v této práci, je originální již v tom, že se zabývá analýzou objektů, snímaných z čelního pohledu, pobřeží je fotografováno tak, že, je zachycena (a poté analyzována) vertikální struktura vegetace.

Pro kontrolu byly na několika místech pobřeží pořízeny fytocenologické snímky, které měly ukázat rozsah nepřesností, pramenících z chybějícího třetího rozměru analyzovaného úseku pobřeží při použití analýzy obrazu (viz příloha č.). Obrazová analýza nedokáže samozřejmě přesně zjistit druhové složení vegetace, v podrostu se mohou nacházet další druhy, které v břehové linii chybí. Na druhé straně obrazová analýza dokáže změřit přírůstek (resp. úbytek) biomasy či výšky (stromů, keřů) či změny ve struktuře vegetace, v délce a přírůstku litorálu či spočítat místa narušená disturbancí, včetně jejího rozsahu.

-

Výhodou překládané metody (oproti klasickým způsobům hodnocení fytocenologii, floristice, sukcesi) je, že lze vzájemně porovnávat dlouhé úseky, změny v čase, zachytit rozsah a typ disturbancí, vliv fragmentace na vývoj porostů. Dále je výhodou tohoto způsobu rychlost zpracování primárních dat - automatické výpočty, získané z obrazu, rychlost vyhodnocení a možnost uložení zpracovaného obrazu jako dokladového materiálu jeho následnému využití (k dalším analýzám v budoucnu).

. Velmi přitom záleží na nastavení a kalibraci obrazu, která je dosti důležitá a bez ní dochází k chybovým odchylkám.

## **5.1.2. Kritická diskuse k možnosti využití předkládané metodiky**

Během zpracování fotomateriálu se vyskytla postupně řada problémů, kterým by se dalo předejít již ve fázi sběru dat (tedy fotografování). Tyto problémy a jejich eventuální řešení je uvedeno v následujícím textu:

- Je důležité fotografovat vždy kolmo k pobřeží, jinak dochází ke zkreslování vzdáleností a v oblasti napojení fotografií v panoramatu dochází k deformování fotografie, jehož následkem je "vlnkování" panoramatu (viz obr. č. 17 – Příloha č. 3).
- Je obtížné udržet konstantní vzdálenost od pobřeží (vzhledem k jeho členitosti - ohyby pobřeží, zátoky apod.) a v závislosti na povětrnostních podmínkách. Chyby lze minimalizovat fotografováním za bezvětří, přesnost vzdálenosti od břehu by zvýšilo použití laserového dálkoměru.
- Při fotografování na kánoi je vhodné plout ve více lidech usnadnění manipulace s lodí, šetření času a lepší koordinace při udržování přibližné vzdálenosti (např. dvě osoby korigující dráhu plavby a jeden fotograf).
- Postavení slunce vždy je nutné dbát na to, aby slunce bylo za zády (tedy osvětlovalo fotografované pobřeží). Při fotografování proti slunci dochází ke zkreslení (přesvícení či rozmazání fotografie a tím i k nečitelnosti pro analýzu obrazu – viz obr. č. 18 - Příloha č. 3).

- Nutná je korekce v terénu měřením dobře rozpoznatelných míst na fotografiích. Použití pásma se ukázalo jako nedostatečné. Vhodnější by bylo, kdyby jeden člověk (s vysílačkou ke komunikaci), chodil po břehu s dvoumetrovou tyčí (např. červené barvy, kvůli lepší viditelnosti na fotografiích), kterou by fotograf pokaždé zachycoval na fotografiích, tím by se udávalo měřítko.
- Špatná kalibrace může způsobit, že dojde ke zkreslení výsledků. Zkouška: např. pokud by na břehu stál automobil, jehož délku známe (např. 4 m), a budeme mít špatně nekalibrovaný obrázek, jeho délka nebude odpovídat námi známé skutečnosti (bude mít např. 6 m).

• Program NIS Elements 3.0 pracuje s obrázky o přibližné velikosti 1 Mb, proto při práci s panoramaty většími než 10 Mb měl velké problémy, které končily "chybovým oznámením" a následným automatickým zavřením programu. Změnou formátu obrázku z JPEG na TIF program pracuje lépe i přes několikanásobné zvětšení velikosti (např. z 10 Mb obrázku na 150 Mb obrázek)

## **5.2. Hodnocení pobřeží**

#### **5.1.1 Srovnání složení keřové zóny**

Celé pobřeží pískovny je obklopeno lesními společenstvy, která jsou tvořena převážně kulturními bory (*Pinus sylvestris),* vzniklými postupnou rekultivací během těžby.

Absence *Pinus sylvestris* ve stromové zóně některých úseků byla způsobena klimatickými jevy. Příkladem může být orkán Kyrill, který způsobil v roce 2007 velké škody na lesních porostech, došlo k rozsáhlým polomům a následné vynucené kalamitní těžbě polámaných borovic. Při povodni v roce 2002 došlo na jdvou místech na jezeře Cep k protržení pískového pilíře, který byl po povodni znovu uměle vybudován (nasypáním štěrkopísku) a ponechán přirozené sukcesi, Poslední rozsáhlé polomy způsobilo svou tíhou velké množství dále ležícího mokrého sněhu na přelomu roku 2005 a 2006. Tyto katastrofické události mohou mít za následek vznik holin, které dávají příležitost spontánní sukcesi.

-

Pokud v některých úsecích chyběla jak stromová, tak keřová zóna, jednalo se o místa disturbovaná, jako jsou pláže a rybářská místa. Pokud se objevoval druh *Pinus sylvestris* v keřové zóně, jednalo se především o mladé zrekultivované porosty této dřeviny.

*Betula pendula,* jakožto rychle rostoucí pionýrská dřevina, je jednou z prvních dřevin osídlující místa narušená. Její nejčastější výskyt lze pozorovat v okolí rybářských míst, pláží a holin.

Výskyt polykormonů vrb - porosty byly v některých místech souvislé, ale jinde měly spíše roztroušený charakter. To lze vysvětlit rekultivací, která byla někdy

prováděna až k pobřežní čáře pískovny, vrby tudíž neměly možnost uchycení. Jindy se jednalo o velmi příkré břehy, podemleté vodní erozí.

Pokud při převaze borové monokultury *Pinus sylvestris* chybí keřová zóna, může to být způsobeno disturbancí daného úseku (např. rybářské místo, vodní eroze apod.).

Častý výskyt formace *Salix sp.* a *Betula pendula* v keřové zóně lze považovat za iniciální stádia sukcese na daném úseku.

Formace *Pinus sylvestris* + *Salix sp., Betula pendula, Populus tremula, Alnus glutinosa* se vyskytovala roztroušeně po celém pobřeží pískovny. Tato formace má pozitivní vliv na výskyt *Salix sp.* v keřové zóně.

Stejně jako zjistila **Polaufová** (2006), byly na pobřeží pískovny Cep nalezeny především druhy *Quercus rubra, Picea abies, Quercus robur a Quercus petraea.* 

#### **5.1.2 Srovnání složení břehové zóny**

V břehové zóně byl zaznamenán nejčastější výskyt polykormonů vrb *Salix sp.*, které dosahovaly až k volné hladině. **Mottl** (1986) uvádí, že keřové břehové porosty, tvořené převážně vrbami, sahají ve vegetačním období až k setrvalé hladině vody, snášejí dlouhodobé zátopy a nejsou překážkou velké vody. Předností keřových vrb je to, že chrání břeh prakticky bezprostředně po výsadbě. Všude tam, kde se vyskytovaly polykormony vrb, nebyly pozorovány známky po vodní erozi pobřeží, protože vrby mají hustý kořenový systém, zpevňující břeh.

-

Litorál byl vyvinut většinou jen na disturbovaných místech a v jejich okolí, převážně šlo o rybářská místa, což může být umocněno erosní silou vody, hnanou větrem a posíleno tlačnými remorkéry, jak upozorňuje např. **Vonášek** (1986). V tomto případě se lze domnívat, že dochází k podemílání a sesuvu břehu, čímž se vytváří vhodné podmínky pro vytvoření litorálu.

Příbřežní zóna je ovlivňována silou vody, tj, vodní erozí, která má za následek podemílání břehu a následný postupný sesuv písku. V místech, kde došlo k sesuvu půdy a jednalo se současně o velmi mírně svahující břeh, byly nalezeny porosty *Salix sp., Populus tremula* a *Alnus glutinosa,* které zpevňují břehovou zónu. Tyto dřeviny snášejí

vysokou hladinu spodní vody a tato adaptabilita jim umožňuje osidlovat pobřeží vodních nádrží.

Rybářská místa jsou největší disturbancí, jenž zapříčiňují lidé. Tato místa převažují na jezeře Cep. Na jezeře Cep I. jsou disturbance častěji v podobě pláží, kde se lidé rekreují, tím narušující svým pohybem (sešlapováním) strukturu břehu a vegetaci.

Rekreace působí škody na vegetaci, upozorňuje na to v rozsáhlé práci např. **Polaufová** (2006). Cesty od návštěvníků fragmentují vegetaci na malé úseky, což má za následek menší odolnost takové vegetace vůči vnějším vlivům. Někdy vede intenzivní disturbance až k lokálnímu vymizení vegetacena určitém úseku. Tyto škody, především mýcení okolních křovin a stromů, provázejí především rybářská místa a jejich okolí. .

. Pobřeží s disturbovanými místy zarůstala tato náletem pionýrských dřevin (jako jsou *Betula pendula, Alnus glutinosa, Populus tremula* a *Salix sp.)* také díky blízkému zdroji diaspor, což je v souladu s názory **Kočára** (1997).

Vzhledem k tomu, že bylo v rámci této práce získáno velké množství primárních dat, mám v plánu dále v práci pokračovat a vyhodnotit a využít stávající data v navazující magisterské práci. V této práci bude nová metoda hodnocení vegetace dále rozvíjena a testována tak, aby mohla být využita pro další výzkum.

## **6 Závěr**

Byla navržena a rozpracována metodika analýzy kvantity a kvality pobřežních dřevin na základě vyhodnocení fotografií a ověřena možnost využití obrazové analýzy

 Pomocí této metodiky byla analyzována ekotonální vegetace cca 10 km pobřeží štěrkopískovny Cep a Cep I. z roku 2005 a její změny v porovnání s aktuálními fotografiemi z roku 2009.

Byly diskutovány změny vegetace a vlivy působící v sukcesi pobřežních dřevin.

-

Počítačové zpracování fotografií pobřeží je možné využít v hodnocení rostlinstva na úrovni společenstva, čímž se doposud nikdo nezabýval.

# **7 Použitá literatura**

- 1. **Anonymus** (2010): Chrakteristika oblasti, web Ochrany přírody, sekce Třeboňsko; http://www.trebonsko.ochranaprirody.cz/index.php?cmd=page&id=834
- 2. **Anonymus** (2010): Nabídka stáží z biologie. Web AV ČR, dostupné na http://www.otevrena-veda.cz/cs/Nabidka\_stazi\_II/Biologie.html
- 3. **Anonymus** (2010): Štěrkopískovna Chlum u Třeboně projektový úkol, průvodní zpráva technologicko – technická, spol. Hanson, s.r.o.. Nepublikováno, depon. Spol. Hanson, s.r.o, Slapy u Tábora
- 4. **Balatka, B. Sládek, J.** (1980): Členění reliéfu ČSSR. Lidé a země 29:70 74. Praha. In: **Chábera, S.,** (1998): Fyzický zeměpis jižních Čech. Vysokoškolská skripta, Jihočeská univerzita v Českých Budějovicích.
- 5. **Balounová**, **Z.** (2010): Ústní sdělení.
- 6. **Balounová, Z., Rajchard, J., Vysloužil, D., Macků, E., Zemek, V.** (1997): Studie ekologické stability Nadějské rybniční soustavy v závislosti na rybářském využití. Dílčí zpráva o řešení interního grantového projektu ZF – 2505/96,1997. Nepublikováno, depon. Akademická knihovna JU, České Budějovice.

- 7. **Čabart, J.** (1988): Krajinná ekologie používání dřevin v enviromentální praxi, PřF UK v Praze, Státní pedagogické nakladatelství Praha
- 8. **Fridrichovský, V.**(2004): Avifauna vytěžených pískoven v nivě Lužnice. Diplomová práce, ZF JCU České Budějovice
- 9. **Grime, J. P.** (1979): Plant strategies and vegetation processes. Wiley, Chichester. In: Prach, K. (2001): Úvod do vegetační ekologie (Geobotaniky), Biologická fakulta JU v Českých Budějovicích.
- 10. **Chábera, S.,** (1998): Fyzický zeměpis jižních Čech. Vysokoškolská skripta, Jihočeská univerzita v Českých Budějovicích.
- 11. **Ipser, Z.** (2010): Využití obrazové analýzy při monitoringu kriticky ohroženého druhu Spiranthes spiralis. Dosud neobhájeno, Bakalářská práce ZF JU v Českých Budějovicích.
- 12. **Klimeš, P.** (2005): Ústní sdělení. In: Paloufová, H. (2006): Vegetace zatopených pískoven v závislosti na disturbanci způsobené rekreačním využíváním nádrží. Diplomová práce ZF JCU, České Budějovice.
- 13. **Kočár**, **P.** (1997): Odolnost sukcesních stádií třeboňských pískoven k invazím neofytů. Magisterská práce BF JU. České Budějovice
- 14. **Korbářová, A.** (2007): Obrazová analýza využití digitálního obrazu při analýze. Výukový materiál, Ústav fyziky a měřící techniky FCHI, VŠCHT v Praze, dostupné na adrese: http://web.vscht.cz/kadleck/archiv/mrt\_fpbt/prednasky/3a-FPBT07- Obraz\_anal.pdf
- 15. **Kovář**, **P.** (2002): Geobotanika Úvod do ekologické botaniky. Učební texty univerzity Karlovy v Praze, nakladatelství Karolinum Praha
- 16. **Mottl**, **S.** (1986): Břehové porosty pod gescí Ministerstva lesního a vodního hospodářství. In: Funkce břehových porostů v krajinném prostředí, sborník referátů a diskusních příspěvků z konference, Vysoká škola zemědělská v Brně, fakulta lesnická
- 17. **Polaufová**, **H.** (2006): Vegetace zatopených pískoven v závislosti na disturbanci způsobené rekreačním využíváním nádrží. Diplomová práce ZF JU. České Budějovice
- 18. **Prach, K.** (2001): Úvod do vegetační ekologie (Geobotaniky), Biologická fakulta JU v Českých Budějovicích
- 19. **Slavíková, J.** (1986): Ekologie rostlin, Státní pedagogické nakladatelství Praha
- 20. **Sýkora, L.** (1959): Rostliny v geologickém průzkumu. Nakladatelství Československé akademie věd. Praha

- 21. **Tlapák, V.** (1992): Břehové porosty, In: Voda v zemědělské krajině. Zemědělské nakladatelství Brázda ve spolupráci s MŽP ČR
- 22. **Vonášek**, **J.** (1986): Ochrana břehů proti vodní erozi v pískovně Chlum u Třeboně. In: Funkce břehových porostů v krajinném prostředí, sborník referátů a diskusních příspěvků z konference, Vysoká škola zemědělská v Brně, fakulta lesnická
- 23. **Vrba**, **J.** (2008): Přímá mikroskopická detekce enzymů u planktonních organismů. Biologické centrum AV ČR, v. v. i., Hydrobiologický ústav a Přírodovědecká fakulta Jihočeské univerzity v Českých Budějovicích. Dostupné na adrese: http://abicko.avcr.cz/cs/2008/10/07/
- 24. **Zachar, D., Jůva, K.** a kol.: Využití a ochrana vod ČSSR. Academia Veda Prah Bratislava 1987. In: Tlapák, V., Šálek, J., Legát, V. (1992): Voda v zemědělské krajině. Zemědělské nakladatelství Brázda ve spolupráci s ministerstvem ŽP

# **8 Přílohy**

## **Příloha č. 1:**

Obr. č.1: Lokalizace pískoven Cep a Cep I. v CHKO Třeboňsko (www.ochranaprirody.cz)

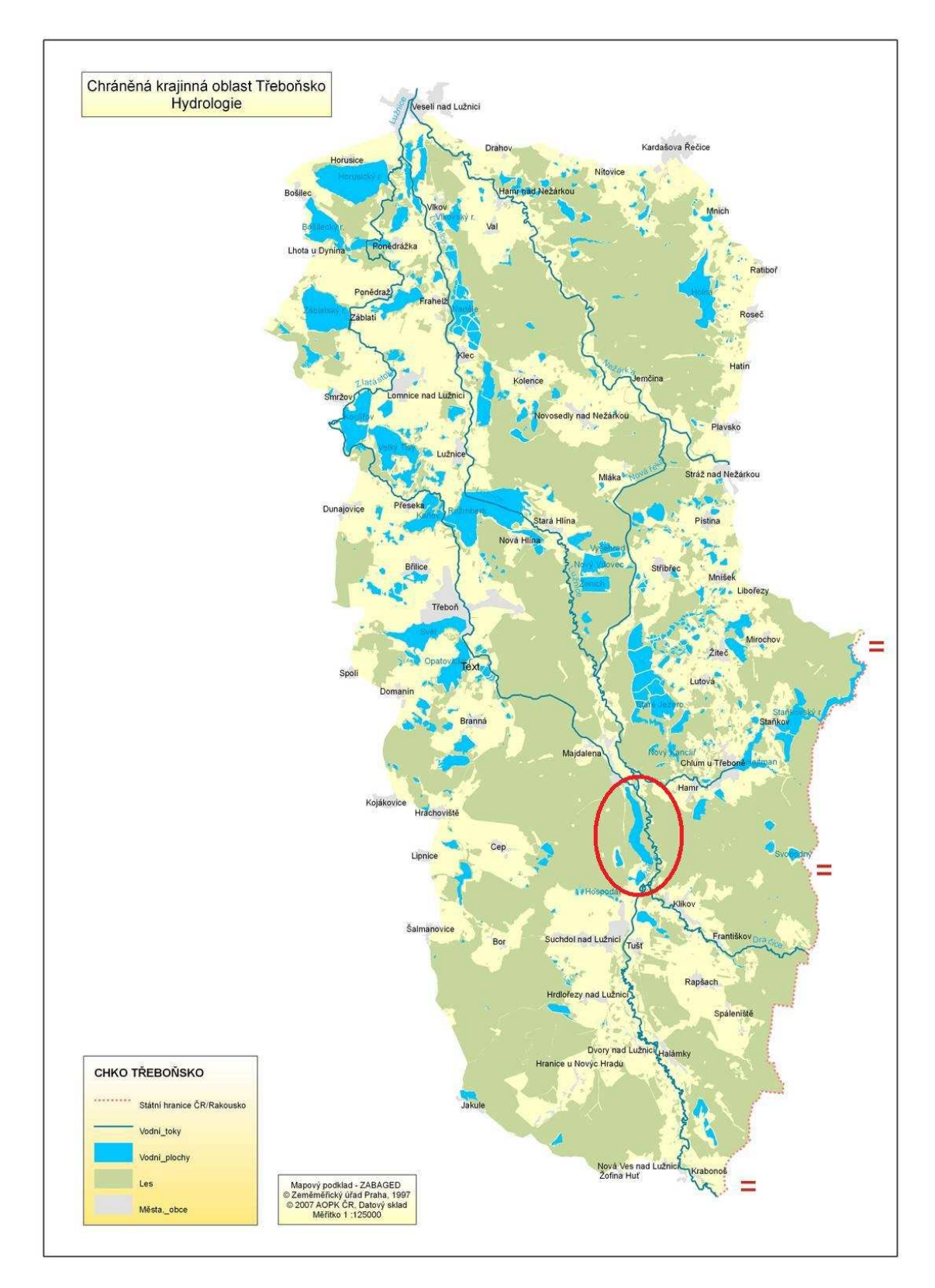

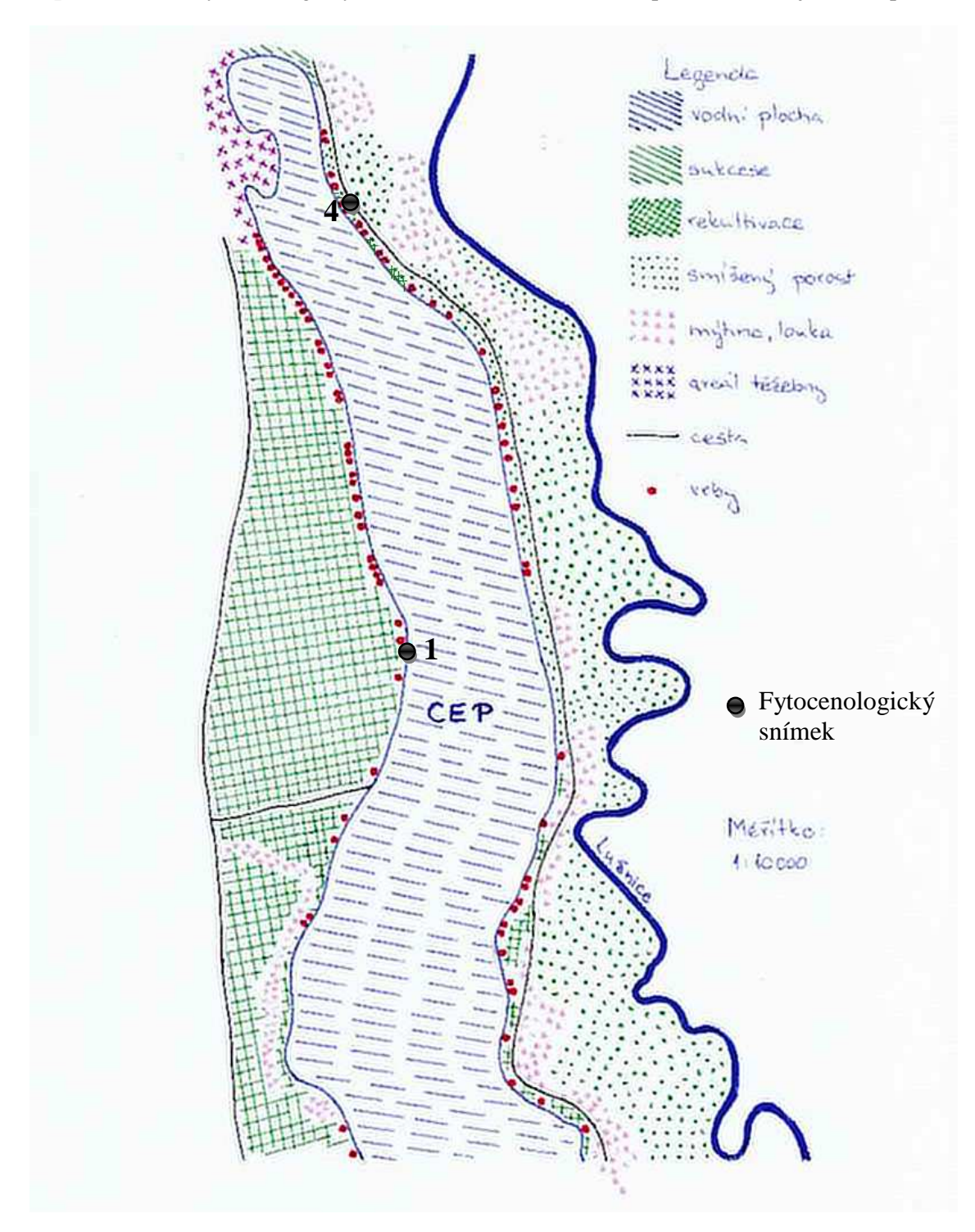

**Mapa č.1:** Pozice fytocenologických snímků a struktura lesních společenstev na jezeře Cep\*

**Mapa č.2:** Pozice fytocenologického snímku a struktura lesních společenstev na jezeře Cep \*

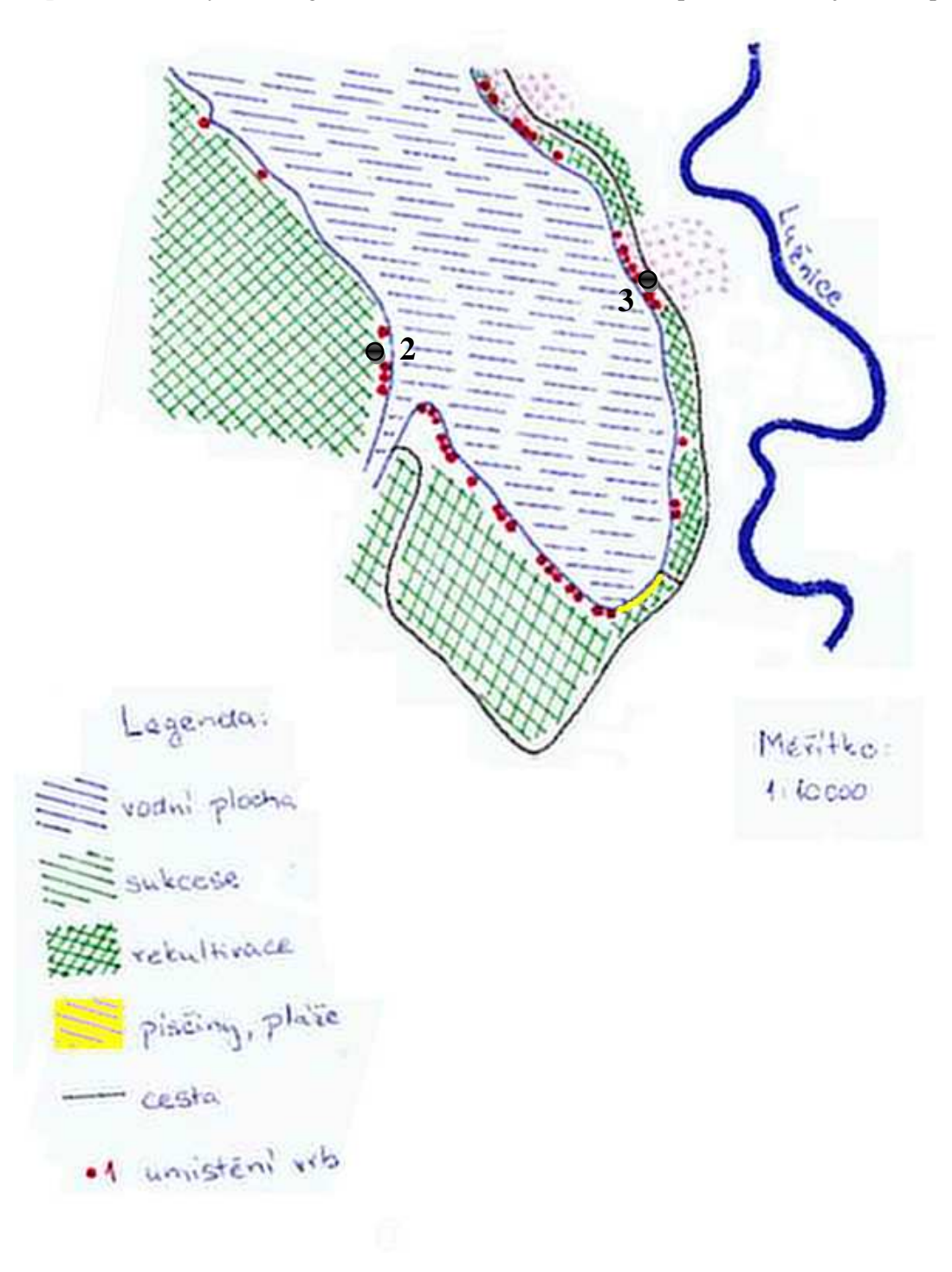

**Mapa č.3:** Struktura společenstev na jezeře Cep I. \*

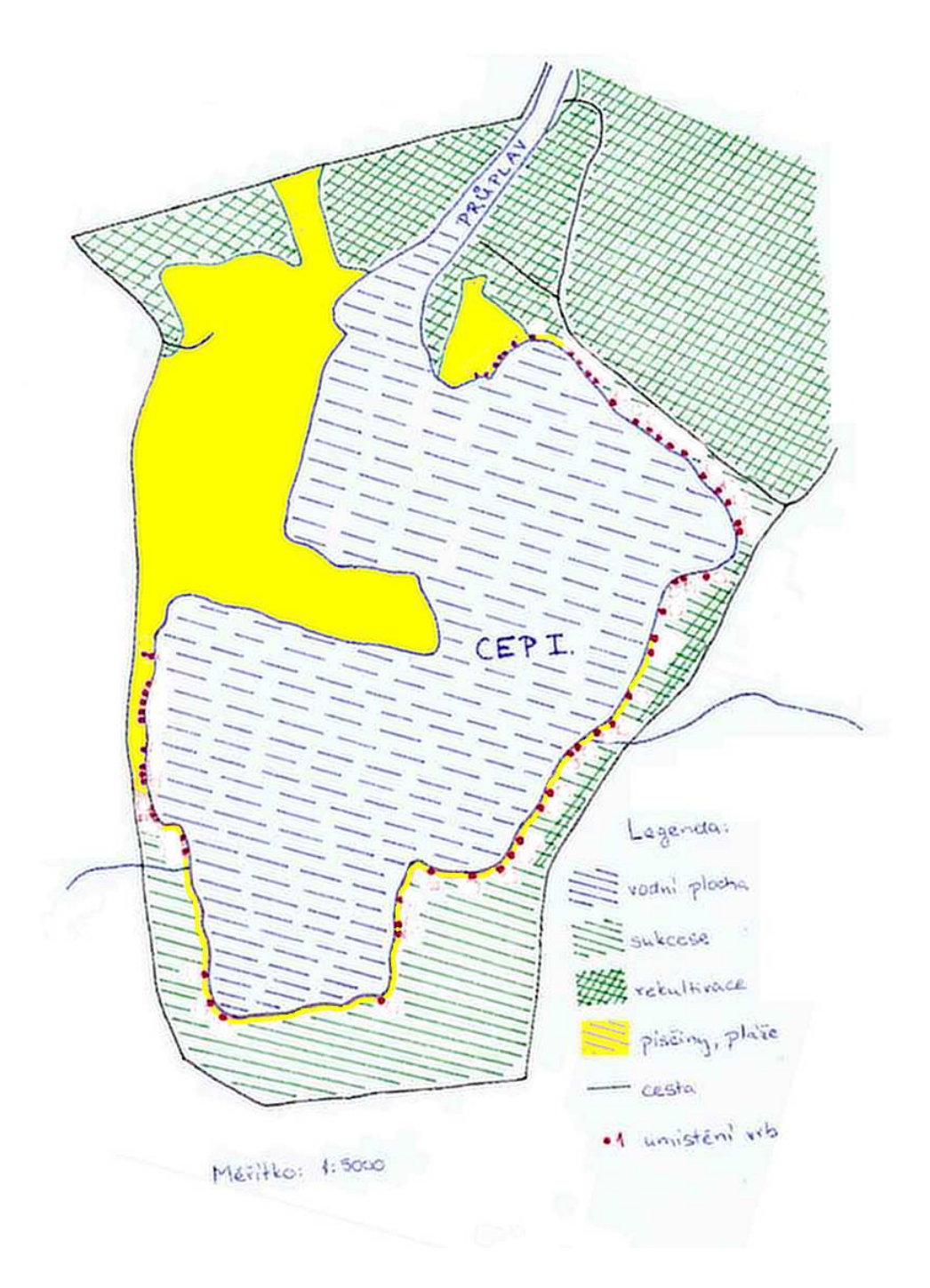

\* převzato Cenia Web Services z programu JanMap 2.5.1

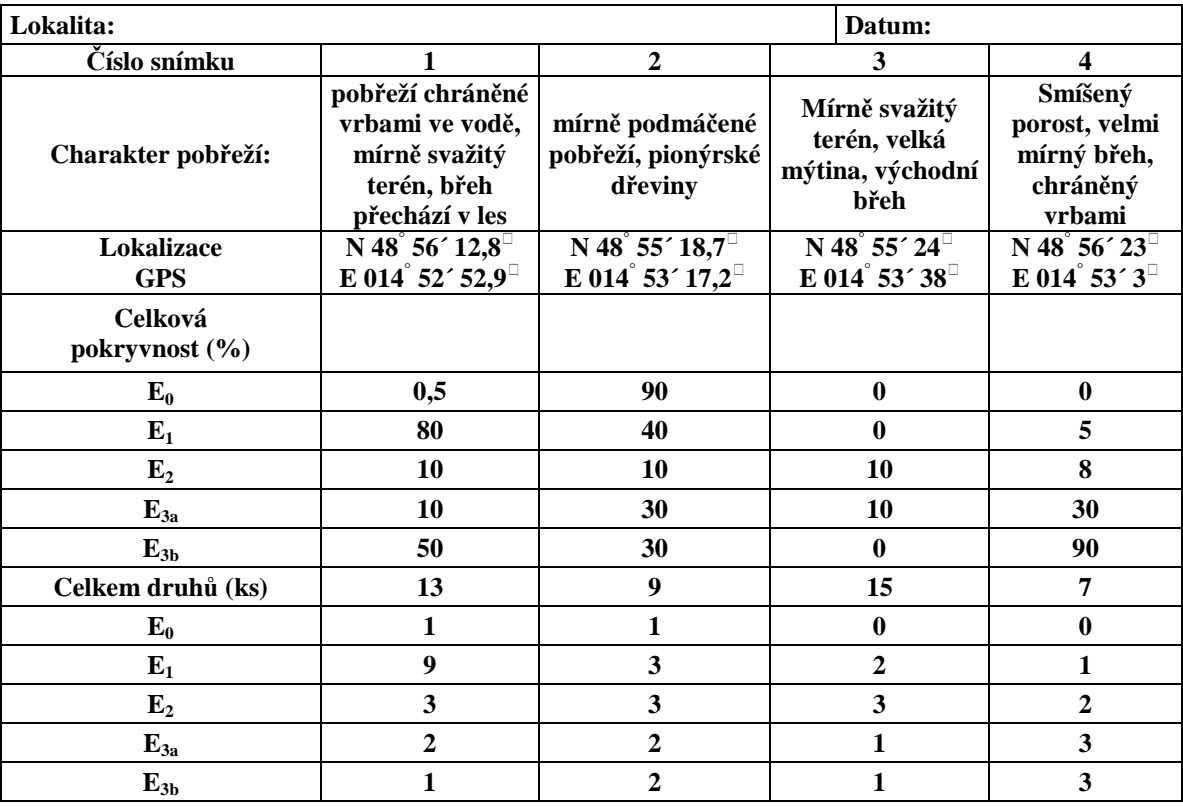

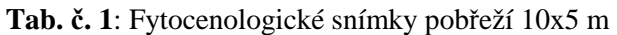

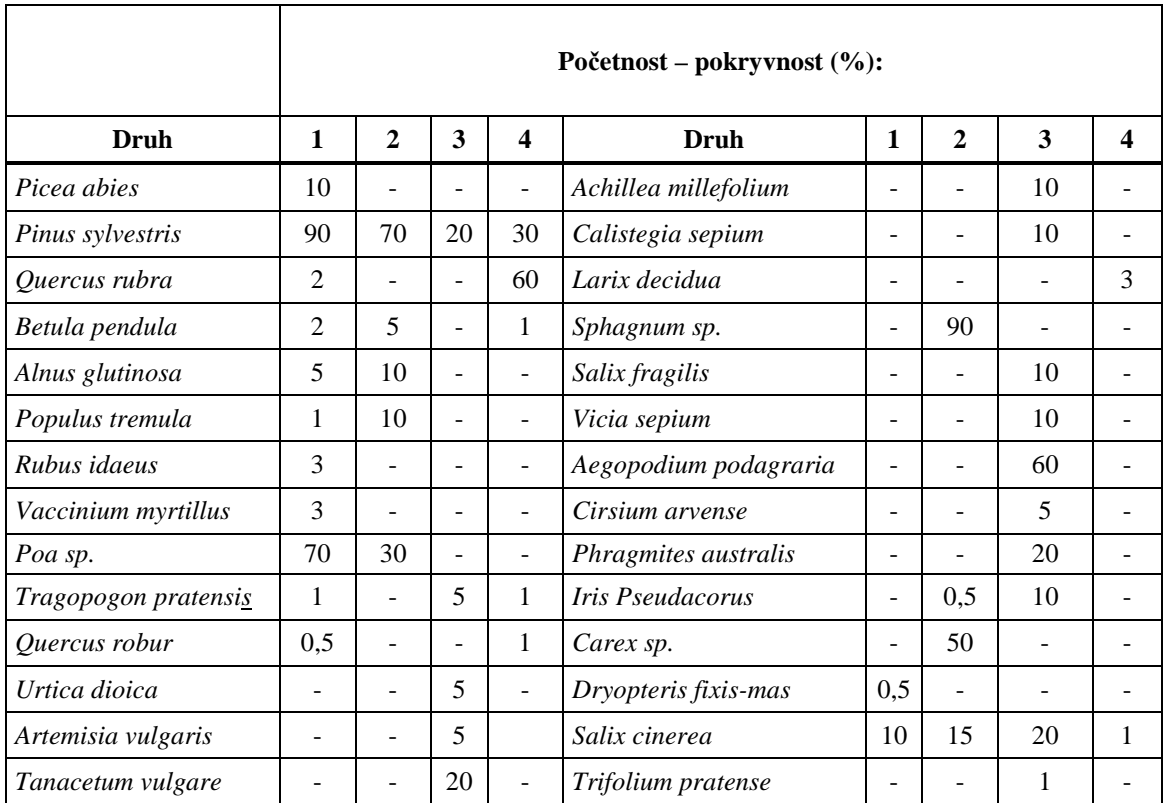

## **Příloha č. 2:**

**Obr. č. 2:** Úvodní okno po otevření programu NIS Elements 3.0

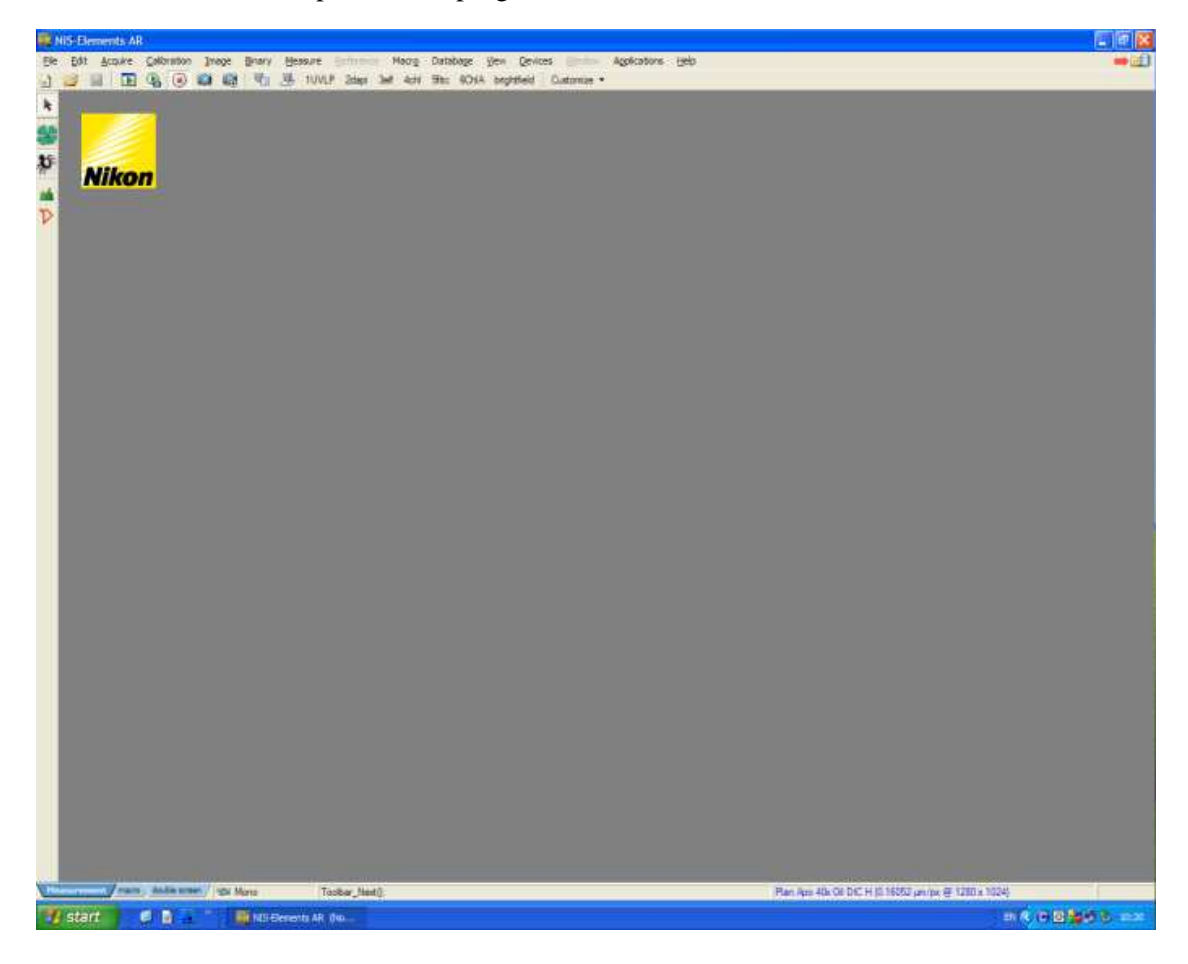

**Obr. č. 3:** Výběr měření

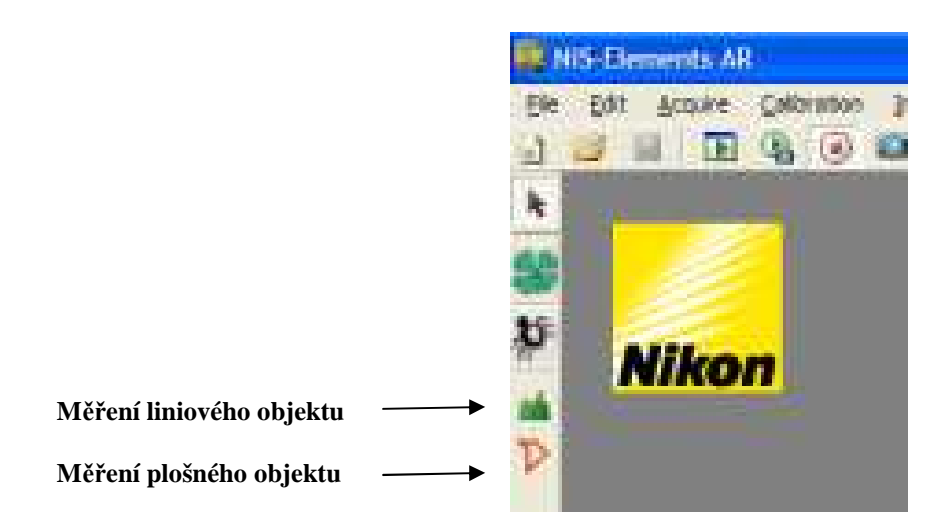

**Obr. č.4**: Výběr excelového souboru

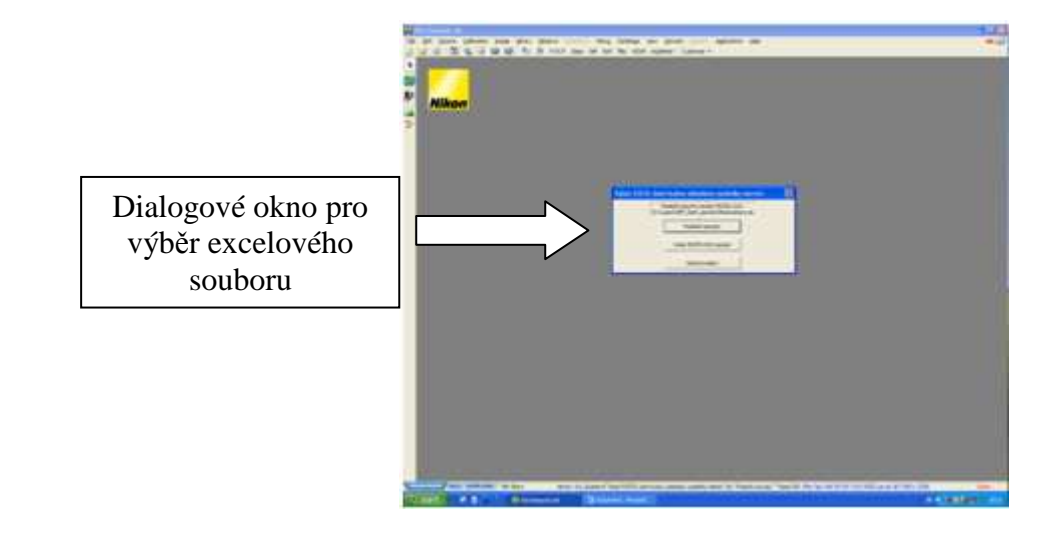

**Obr. č.5**: Výběr panoramatu

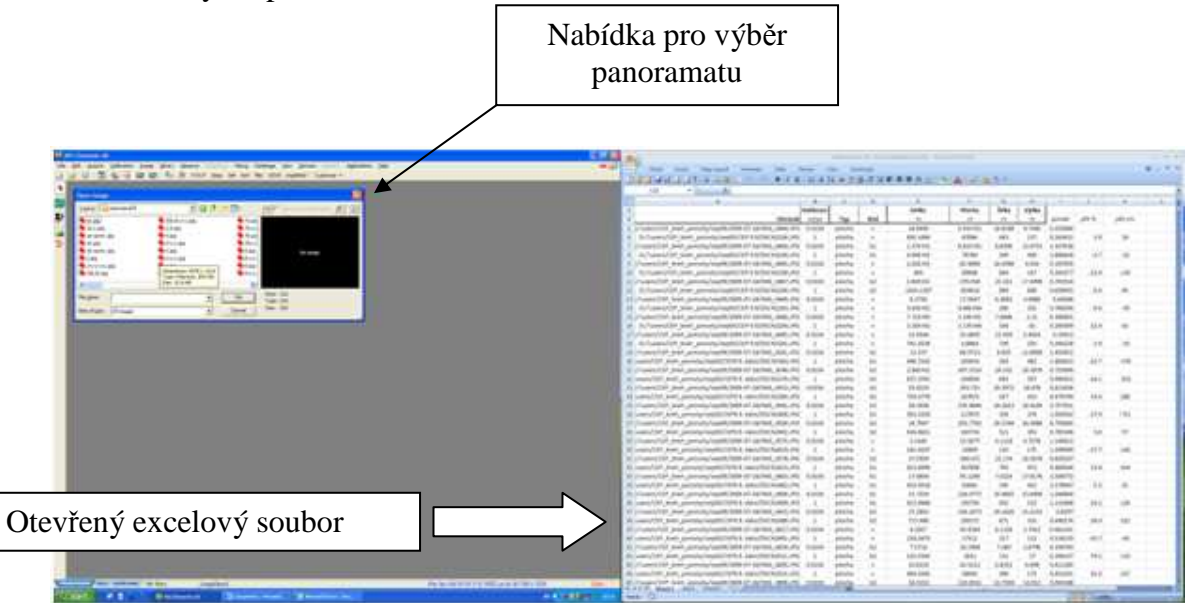

| <b>A.M. Mar. 30</b>                                                  |                          |                                                                                                    |                                                                           |      | and the North |  |
|----------------------------------------------------------------------|--------------------------|----------------------------------------------------------------------------------------------------|---------------------------------------------------------------------------|------|---------------|--|
|                                                                      |                          |                                                                                                    |                                                                           |      |               |  |
| To concern statement of the state of                                 | Zmenšení panoramatického |                                                                                                    | as page<br><b>ERICARDS</b><br>Libras<br><b>LOAD ARE</b><br><b>COLLAGE</b> | 1444 |               |  |
| <b>Wildelphine</b>                                                   | obrázku na 50%           |                                                                                                    | <b>ARRIVE</b><br>44,445<br>A crime                                        |      |               |  |
| $-$<br>time.<br>Scale standard generate cars in<br><b>STATISTICS</b> |                          | security and produces and a little with                                                                                                    | <b>LESTER</b><br>1 Edition<br>1,944,446<br>14.8948                        |      |               |  |
|                                                                      |                          | Strick, precedent control (2014-21) described.                                                                                                    | <b>Inc. Jimes</b><br>34,095<br><b>Inc. Inc.</b>                           |      |               |  |
|                                                                      |                          | S7 3162, dominic/vasil@198512 (arms).<br><b>STORIES</b><br>20 Florent DF 2014, products that his or order<br>33 years high start, permits targette                                                                                                    | 1 Animal<br><b>AT'L ONE</b><br><b>Th AUTO</b><br><b>Statute</b>           |      |               |  |
|                                                                      |                          | 22 (Franch Fall: Jack, Jeromia/audito/Jedn 17 called)<br>22 send of part, produces control applicance<br>27-Toward M. Joon, provide loans for rached.                                                                                                    | 14.946<br>141.144<br>or far                                               |      |               |  |
|                                                                      |                          | it was that just productable field opportunities in<br>Michael (Talk Jane Senata Countries at arms, Ark.de.<br>30 years fold June areas available to the American full for                                                                                                    | <b>Lock Agents</b><br>$1 - 2 = 0$<br><b>MA AUTO</b><br><b>JUSTER</b>      |      |               |  |
|                                                                      |                          | 30 / Fusive 23 81-2444, provincia experiment is partied, all NLPs<br>\$1.0000000000.0000.00000000<br>audiomited a constitute from it. All<br>30. Country Edit . Supply and property leaders of Capitans, 4800, 492<br>22 years F.D. AUR. painter was \$1,000 to \$4,000 for each 174. | 111.498<br>14,064<br>111.95                                               |      |               |  |
|                                                                      |                          | 20 Increase of the American Associated and the Secretary Associated<br>All connected and pointing original artists are a little<br>201 Janet Jacob Multiplicated McDollard, Anni, 197                                                                                                 | 14,1006<br>11.000<br>19,244                                               |      |               |  |
|                                                                      |                          | SAIL people/septiment 5.664792 tends<br>toll and automobilement man or server all<br>all control (iii) Suite pretends together to the a financial                                                                                                    | <b>Nicked</b><br><b>Latin</b><br><b>Call Self</b>                         |      |               |  |
| Otevřené vybrané panorama                                            |                          | TCP, dealer, contractor houseker lateral of a pair<br>Strugglid M. Jost, presidentialist M-5.3 Jak<br>22 Yugosl Edi - Joan - prevision realist 1974 ED Contact<br>THE R. P. LEWIS CO., LANSING, MICH.                                                                                 | <b>LEASE</b><br><b>GRAND</b><br><b>AND AVENU</b><br>Araba                 |      |               |  |
|                                                                      |                          |                                                                                                    |                                                                           |      |               |  |

**Obr. č. 6**: Zmenšení panoramatického snímku

**Obr. č. 7**: Kalibrace panoramatu I.

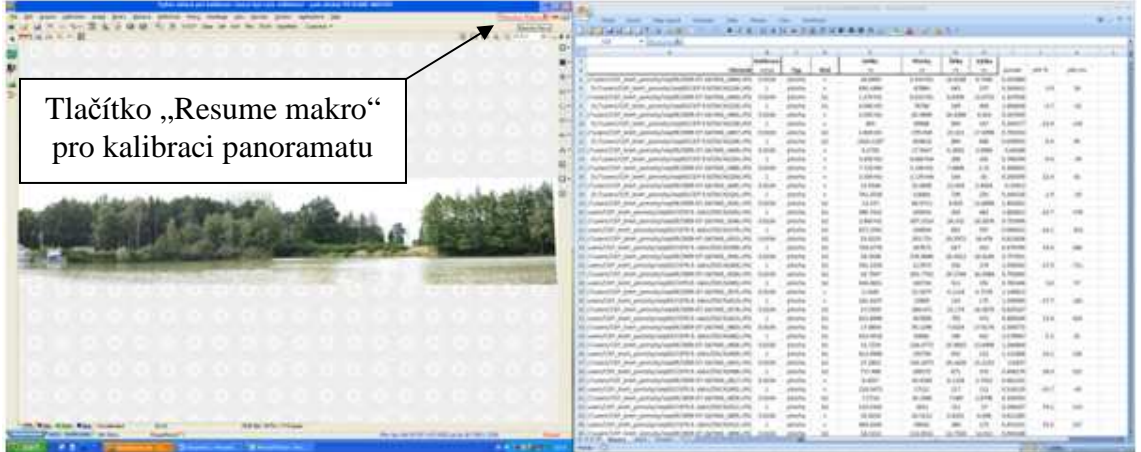

**Obr. č. 8**: Kalibrace panoramatu II.

| <b>ODr. c. 8</b> : Kalibrace panoramatu II.<br>$\frac{1}{2}$                                     | Dialogové okno pro kalibraci, do<br>níž se vkládá známá vzdálenost                                                                                                    |
|--------------------------------------------------------------------------------------------------|----------------------------------------------------------------------------------------------------|
|                                                                                                  | Jacob Jacobschool Hill Hills (21) 18-501<br>49, 2003<br><b>ERICARDS</b><br>all all capacity parameters<br>Librari<br><b>COLOR</b><br><b>COLLEGE</b><br>$100 - 100$<br>---<br>6,4788<br>LIGHT FILE<br>14884<br>Označená oblast změřené<br>délky v terénu                                                                                                    |
| <b>Call Subcome or box</b><br>the last party of the selling in the first of the<br><b>SEARCH</b> | Ill search of Justice proceduries and in the Man Procedure and<br><b>MIL BUT</b><br><b>HOME</b><br>an area and the statute and all the country and the country of<br>111.404<br>\$2. Constant C.D.A. Stands, contractor magnetic contract of capitals, capital and a<br><b><i><u>PASSARE</u></i></b><br>22 meters E.D. Justin and their computation by the automobile change of<br>14.10m<br>25 North Anti-International American Ann Milcount of<br>Williamsworth Mr. Moult, allowed<br>11.444<br>15,284<br><b>Policies</b><br>at countries and posteriorments and the levels.<br>$-$<br><b>CASIMIT</b><br><b>Kingstof St. Safe pretalgitized</b><br>a thick stands and analysis and control of<br><b>Structure of the point permutant</b><br><b>ALCOHOL</b><br>6.004<br>\$5.11 percent of the American complete contract the Context of the L.<br>493 (1978)<br><b>LOOK</b><br>E-Twart-149 (ext. Jonata-health 2012) (2020), 2031 |

**Obr. č. 9**: Ukončení kalibrace

| --<br>pret dennis policies desc                                                                                            | Send Construction                                                                                                    |
|----------------------------------------------------------------------------------------------------|----------------------------------------------------------------------------------------------------|
| <b>SHOWAH</b><br><b>CARD CARDS</b>                                                                                         | 24 years, 2019). Joseph Alexander Mac 301112-2<br>49, 494,<br>In Connective land, provinciando 2014 Milatoniak offi-<br><b>ISLAND</b><br><b>LEBENS</b><br>July aventurement com 17 bpt<br>$-0.001$<br>LLP_scos_pcomfortabilityP-ENTMCK<br><b>CARL AND</b><br>Josef - premains magnet costs of a standard<br>Dialogové okno pro ukončení                                                                                                    |
|                                                                                                    | či pokračování v kalibraci<br>20 menul of post productions and adults want.<br>The Company Calif. Jacob, Jacobson Company Calif. (2004) 17-14-140-1.<br>or for<br>it was her join pronounced in the modernizer in<br><b>AMARINE</b><br>20 Chapachia John January Corporation of Armst, Art Are<br>BT www.filet.func.productionAA1078.E-14ks/PlotSultch.Pk                                                                                                    |
|                                                                                                    | priced by the line of the state state and contact and contact to be<br>\$1. control late. And a provincial position of the age of the first in the<br><b>ALCOHOL</b><br><b>ALC: ASSAU</b><br>Michigan Cor. Alan Announcement Call of United Atlanta, And Additional<br><b>ALCOHOL</b><br>$\frac{1}{2} \left( \frac{1}{2} \right) \left( \frac{1}{2} \right) \left( \frac{1}{2} \right)$<br>22 metal 21 AVR painterwaters are a secretary and ch<br><br>24 USA AMA & MAI MAIN Any Line, NY 1974 Council<br>14.15mm<br>All capacitals and, provided analysis are a consulting business of<br>$-1.006$<br>All cross LVIII And Joseph Monetable VI Estate<br>15, 2004<br>all years frift tasks purchasing and the adult for longe chi-<br><b>Police Bank</b><br>All changes in each annual state of the state of the<br><br>all control (in Just), productional control and participants (in)<br>Data back<br>All Cheeses/TS2, Jewis, Joshua by business (400 of 149/06), valley unto<br>Blowell of Joe produces@netd.last@efect.ch<br>44,694 |
| The coupon of Markets Ladies' Theoretical contraction of the factor of the ALL at a 41 Million of the<br><b>WHITE AREA</b> | \$5.11 per ESA - pain - previous mark 1974 ET CERA - SELLIN<br>6.694<br>49.048<br>All consultant, plant, powering constitution to its acquirements and<br><b>Araba</b><br>Burnwalk Life And Annah Health 2012; APPEL 489-75.<br>14,014<br>3,500                                                                                                    |

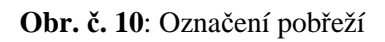

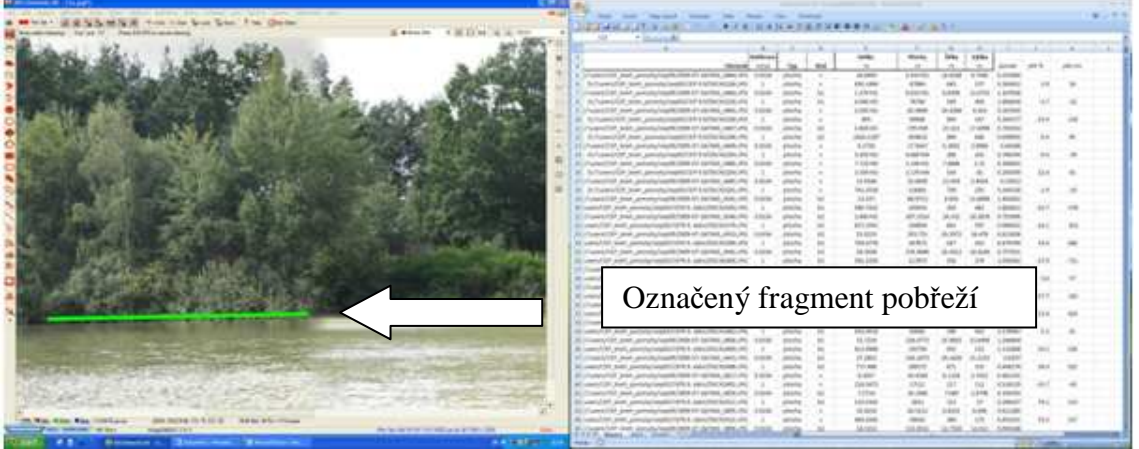

**Obr. č. 11**: Vymezení plošného objektu

|                                                                                                    | A mound am                                                                                                    |
|----------------------------------------------------------------------------------------------------|----------------------------------------------------------------------------------------------------|
|                                                                                                    | config (Text of Actional<br>Laddeful and associations of ENTROLISTOR<br>driver, periodic/repolicitate (ii) Detroit.<br>ATLA John American Institute of the New York ATL<br>i sina<br>AP John Johnson/Hamilton 61 String, Arts<br>sa i Jako<br>46 A-TrainerSTAF penth, proseducting@0270F1AFT625608-PH<br>procedure<br>11.001<br>M L Pusera CAP, Josef Label Life Label Life McCORA - 49-44-54-44-44-4<br>players and<br>111.033<br><b>SECOND</b><br>LFOR JANK, pointed and product to at 1 Antique and pack of a<br>68,5468<br><b>INCHER</b><br>SA Start Controllations Personal AT 24746<br>$1 + 20 = 16$<br>LE LIBRE<br>played a<br>SIGN JUSTICIAN CONTROL PRO AT DETAIL<br><b>Ind. Jaked</b><br>LCCF here: precedual applicable & balling laction are<br><b>John</b><br><b>EX ATMOS</b><br>sentences and the dealership.<br>par gased<br>THE ARM ANNOUNCEMENT FOR ENTREPAIN<br>-<br><b>DECK</b><br>THE  ANYWHERE THE REPORT OF A 44 YO F.<br>In Transport of the American and Automobile<br><b>Ad MR</b><br>Average Fourth Falls LP Attribut<br>a business are presented in the state of<br>10, 101<br>Arrestor are analyzed announced and<br>$-0.001$ |
|                                                                                                    | Obkreslení zvoleného objektu<br>na panoramatu                                                                                                    |
| <b>STERN AND</b><br><b>Black</b><br>de la primier de Milano e primiero<br>and the form of the last<br><b>NUMBER</b> OF |                                                                                                    |

**Obr. č. 12**: Vložení kódu

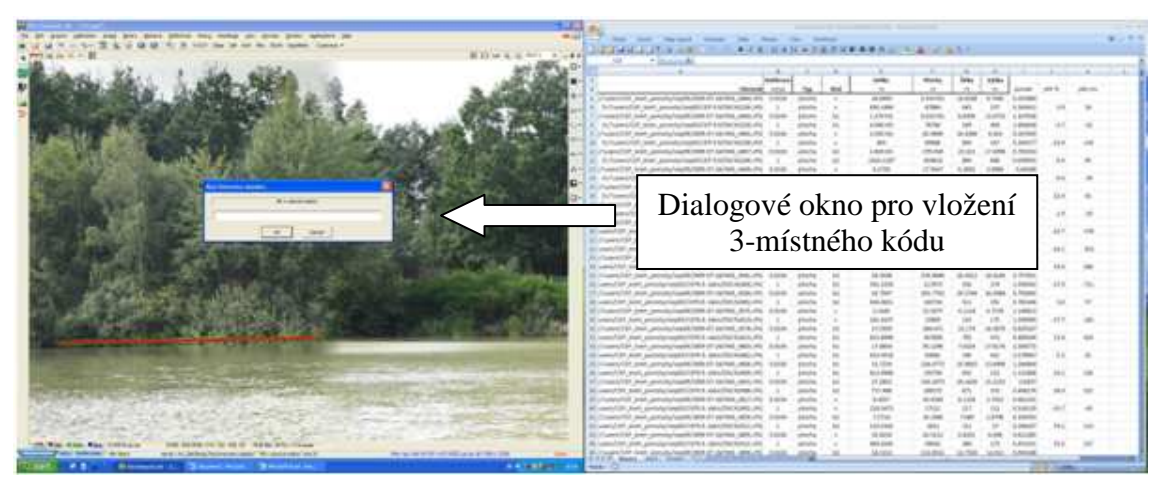

**Obr. č. 13:** Členění a fragmentace pobřeží

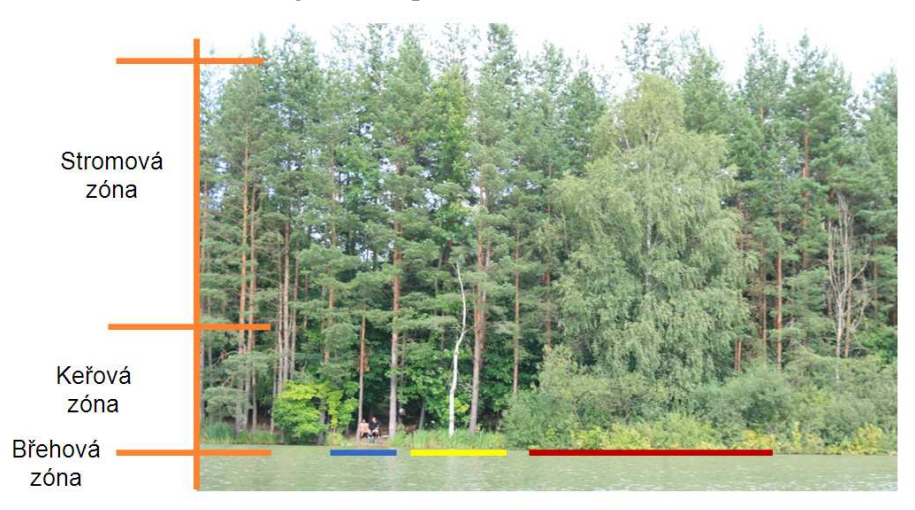

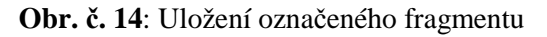

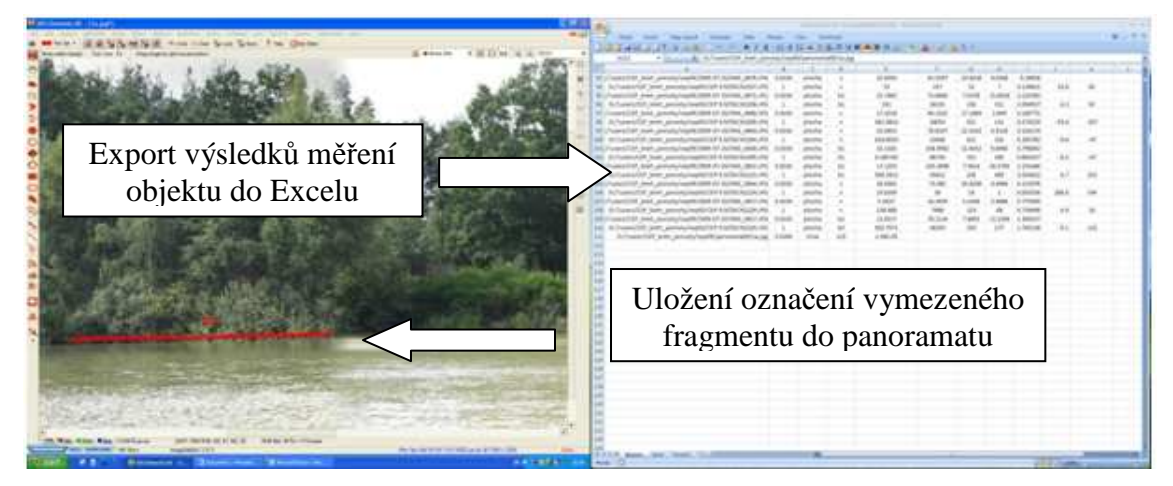

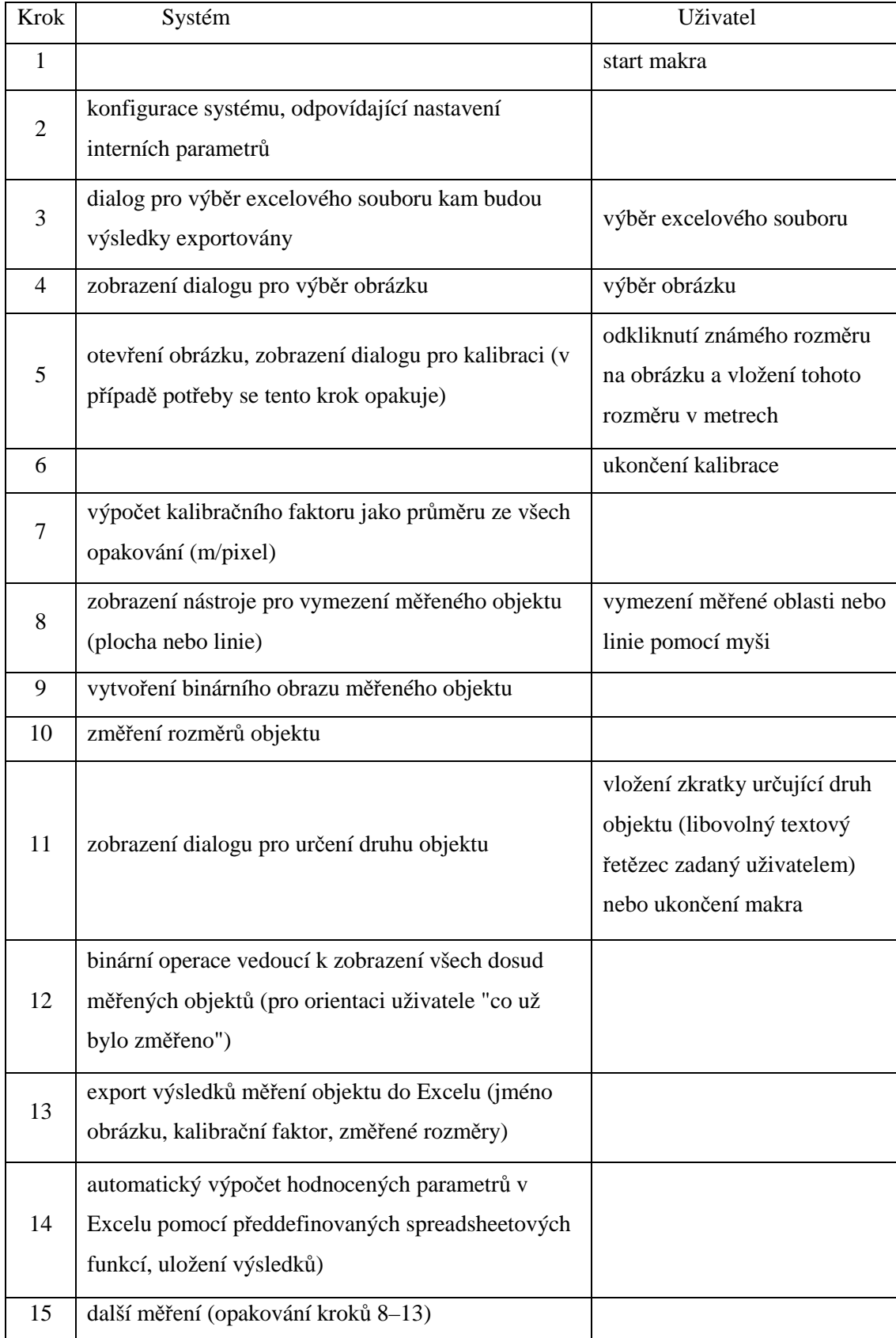

Tab. č. 2: Stručný postup základních kroků měření

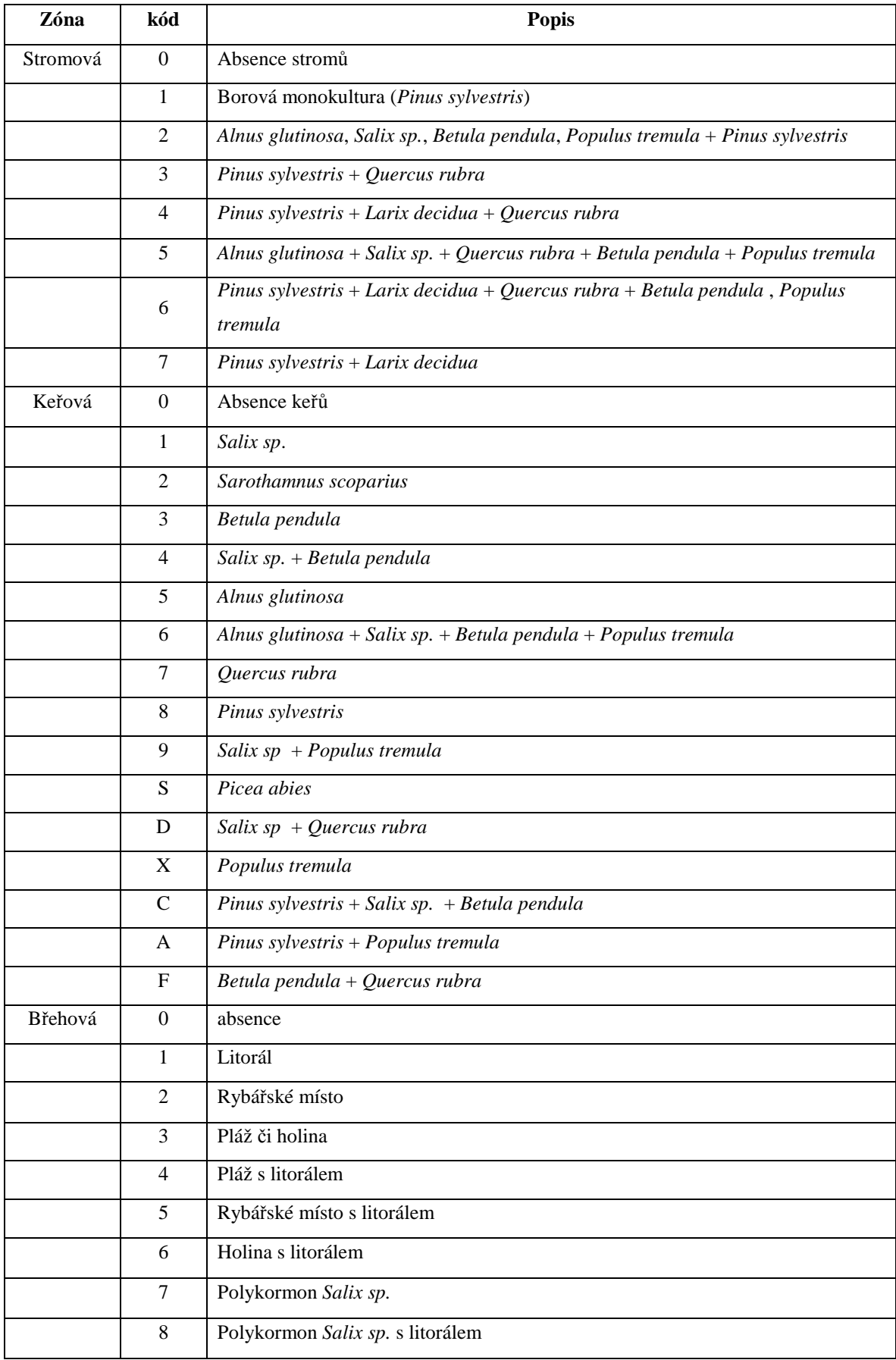

## Tab. č. 3: Seznam kódů použitých programu NIS Elements 3.0

#### **Výpis z makra č. 1:**

char kod[5]; //kod objektu - input uzivatel char obj[100]; //objektiv (pro GetCalibration) char txt[1000]; char typ[20]; //typ objektu (linie, plocha) char excelfile[200], file[200];

double cal, asp, cal\_avg; //kalibracni faktor + aspekt (pro GetCalibration), prumer cal faktor pri vicenasobne kalibraci double px; //tloustka objektu pri editovani (nad 12 se bere jako plocha)

double MaxF, Area, BLeft, BRight, BTop, BBot, cX, cY; //merene features double Vyska, Sirka, Tloust; //vzpoctene veliciny

int unit; //jednotka kalibrace (pro GetCalibration) int retval, len; int no, n\_cal; //pocet objektu, pocet kalibraci int excel\_rada; int i\_typ; //typ numericky - 0=plocha, 1=linie int ovr; //barva overlaye

//////////////////////////////////////////////////////////////////////////

CloseCurrentDocument(QUERYSAVE\_NO); n  $cal = 0$ ; OverlayTransparency(30);

//\*\*\*\*\*\*\*\*\*\*\*\*\*\*\*\*\*\*\*\*\*vyber merenych velicin ResetObjectFeatures(); SelectObjectFeature("Area"); SelectObjectFeature("MaxFeret"); SelectObjectFeature("BoundsLeft"); SelectObjectFeature("BoundsRight"); SelectObjectFeature("BoundsTop"); SelectObjectFeature("BoundsBottom"); SelectObjectFeature("CentreXpx"); SelectObjectFeature("CentreYpx");

//\*\*\*\*\*\*\*\*\*\*\*\*\*\*\*\*\*\*\*\*\*\*\*\*\*\*\*\*\*\*\*\*\*\*\*\*\*\*\*\*\*\*\*\*vyber exceloveho souboru

WaitText(0.00000,"Zavri EXCEL, pokud je otevren \n Pak stiskni CONTINUE");

ReadFile("C:\IA\Util\excelfile.txt",excelfile,200); sprintf(txt,"Posledni pouzity soubor EXCELu byl:\n %s","excelfile");

retval = Int\_Question("Vyber EXCEL kam budou ukladany vysledky mereni",txt,"Posledni pouzity","Vyber EXISTUJICI soubor","Ukoncit makro","",1,0); if(retval  $== 1)$  goto opnexc; if(retval  $== 3)$  goto konec;

GetOpenSaveFileName(1,"d:\!users","","","",0,excelfile,200);  $len = 2*strlen(excelfile):$ WriteFile("C:\IA\Util\excelfile.txt",excelfile,len);

opnexc: Excel\_Open(excelfile,1,1);

//\*\*\*\*\*\*\*\*\*\*\*\*\*\*\*\*\*\*otevreni obrazku \_ImageOpen();

Get\_Filename(FILE\_IMAGE,file);

\_ImageResize();

//vycisteni binarnich referenci BinaryFromReference(); ClearBinary(); BinaryToReference(); BinaryMore(0,2,0); BinaryMore(0,3,0); BinaryMore(0,4,0); BinaryMore(0,5,0); BinaryMore(0,6,0);

OverlayTransparency(30);

//kalibrace

calib:

Int\_CreateTextWindow("Vyber oblast pro kalibraci <musi byt cela viditelna> - pak stiskni RESUME MACRO",9,RGB(0,50,100),255,80); PauseMacro(""); Int\_CloseTextWindow();

\_CalibrateEx(); Get\_Calibration(&obj,&cal,&asp,&unit); sprintf(txt,"%.10f","cal");

retval = Int\_Question("","","Ukoncit kalibraci","Pokracovat v kalibraci","Stornovat posledni kalibraci a pokracovat","Ukoncit makro",1,0); if(retval  $== 3$ ) goto calib; if(retval  $== 4)$  goto konec;

-

n  $cal = n$  cal + 1; cal\_avg =  $((cal\_avg * (n\_cal-1)) + cal) / n\_cal;$ 

if(retval  $== 1)$  goto objekt; goto calib;

objekt: //BinaryToReference(); ImageEditEx(1,1,9,1);

//BinaryOperations(2); ScanObjects(); //BinaryOperations(1);

no = Get\_NumObjects(FIELD\_LAST,0) - 1; MaxF = 0.000001 \* Get\_ObjectFeatureValue("MaxFeret",FIELD\_LAST,no,0); Area = 0.000000000001 \* Get\_ObjectFeatureValue("Area",FIELD\_LAST,no,0); BLeft = Get\_ObjectFeatureValue("BoundsLeft",FIELD\_LAST,no,0); BRight = Get\_ObjectFeatureValue("BoundsRight",FIELD\_LAST,no,0); BTop = Get\_ObjectFeatureValue("BoundsTop",FIELD\_LAST,no,0); BBot = Get\_ObjectFeatureValue("BoundsBottom",FIELD\_LAST,no,0);  $cX = Get\_ObjectFeatureValue("CentreXpx", FIELD LAST,no,0);$ cY = Get\_ObjectFeatureValue("CentreYpx",FIELD\_LAST,no,0);

 $Vyska = 0.000001 * (BBot - BTop);$  $Sirka = 0.000001 * (BRight - BLeft);$  $T$ loust = Area/MaxF;  $px = T$ loust/cal;

if( $px > 11$ ) goto plocha;

```
retval = Int_GetString("Kod linioveho objektu","99 = ukoncit makro",kod,3); 
if (atoi(kod) == 99) goto konec;
if (retval == -1) BinaryFromReference(); //kdyz se zmackne cancel 
if (retval == -1) goto objekt; //kdyz se zmackne cancel 
sprintf(typ,"linie",""); 
i_typ = i;
```
goto export;

plocha: retval = Int\_GetString("Kod plochy","",kod,5); if (atoi(kod)  $== 99$ ) goto konec; if (retval == -1) BinaryFromReference(); //kdyz se zmackne cancel if (retval == -1) goto objekt; //kdyz se zmackne cancel sprintf(typ,"plocha","");  $i_typ = 0;$ 

```
//****************************************excel
```

```
export: 
Excel_GetValue("a1",txt); 
\text{excel\_rada} = \text{atoi}(\text{txt});
```
Excel\_SetValueEx(0,excel\_rada,file);

```
sprintf(txt,"%.4f","cal"); 
Excel_SetValueEx(1,excel_rada,txt);
```
Excel\_SetValueEx(2,excel\_rada,typ); Excel\_SetValueEx(3,excel\_rada,kod);

sprintf(txt,"%.4f","MaxF"); Excel\_SetValueEx(4,excel\_rada,txt);

if(i\_typ =  $= 1$ ) goto loop;

sprintf(txt,"%.4f","Area"); Excel\_SetValueEx(5,excel\_rada,txt);

sprintf(txt,"%.4f","Sirka"); Excel\_SetValueEx(6,excel\_rada,txt);

```
sprintf(txt,"%.4f","Vyska"); 
Excel_SetValueEx(7,excel_rada,txt);
```
Excel\_Save();

loop:

```
if (ovr==0) goto o6;
ovr = 0:
goto insovr;
```
o6:  $ovr = 6$ ;

insovr: cY=cY-50;

//InsertTextEx(78.833, 708.617, 174.333, 42.765, "Description", "Arial", 22, 1, 0, 0, -256, 16777215, 16777215, 1, 1); InsertText(kod,cX,cY,255,0,0,"Arial",24,1,0,0,0,1); OverlayColor(ovr); InsertOverlay(); ClearBinary();

Excel\_GetValue("a2",txt); ImageSaveAs(txt,2,0);

goto objekt;

konec:

Excel\_Save(); Excel\_Close(); Beep();

#### **Výpis z makra č. 2**

char kod[5]; //kod objektu - input uzivatel char obj[100]; //objektiv (pro GetCalibration) char txt[1000]; char typ[20]; //typ objektu (linie, plocha) char excelfile[200], file[200];

double cal, asp, cal\_avg; //kalibracni faktor + aspekt (pro GetCalibration), prumer cal faktor pri vicenasobne kalibraci double px; //tloustka objektu pri editovani (nad 12 se bere jako plocha)

-

double MaxF, Area, BLeft, BRight, BTop, BBot, cX, cY; //merene features double Vyska, Sirka, Tloust; //vzpoctene veliciny

int unit; //jednotka kalibrace (pro GetCalibration) int retval, len; int no, n\_cal; //pocet objektu, pocet kalibraci int excel\_rada; int i\_typ; //typ numericky - 0=plocha, 1=linie int ovr; //barva overlaye

//////////////////////////////////////////////////////////////////////////

CloseCurrentDocument(QUERYSAVE\_NO); n  $cal = 0$ ; OverlayTransparency(80);

//\*\*\*\*\*\*\*\*\*\*\*\*\*\*\*\*\*\*\*\*\*vyber merenych velicin ResetObjectFeatures(); SelectObjectFeature("Area"); SelectObjectFeature("MaxFeret"); SelectObjectFeature("BoundsLeft"); SelectObjectFeature("BoundsRight"); SelectObjectFeature("BoundsTop"); SelectObjectFeature("BoundsBottom"); SelectObjectFeature("CentreXpx"); SelectObjectFeature("CentreYpx");

//\*\*\*\*\*\*\*\*\*\*\*\*\*\*\*\*\*\*\*\*\*\*\*\*\*\*\*\*\*\*\*\*\*\*\*\*\*\*\*\*\*\*\*\*vyber exceloveho souboru

WaitText(0.00000,"Zavri EXCEL, pokud je otevren \n Pak stiskni CONTINUE");

ReadFile("C:\IA\Util\excelfile.txt",excelfile,200); sprintf(txt,"Posledni pouzity soubor EXCELu byl:\n %s","excelfile");

retval = Int\_Question("Vyber EXCEL kam budou ukladany vysledky mereni",txt,"Posledni pouzity","Vyber EXISTUJICI soubor","Ukoncit makro","",1,0); if(retval  $== 1)$  goto opnexc; if(retval  $== 3)$  goto konec;

GetOpenSaveFileName(1,"d:\!users","","","",0,excelfile,200);  $len = 2*strlen(excelfile);$ WriteFile("C:\IA\Util\excelfile.txt",excelfile,len);

opnexc: Excel\_Open(excelfile,1,1);

//\*\*\*\*\*\*\*\*\*\*\*\*\*\*\*\*\*\*otevreni obrazku \_ImageOpen();

Get\_Filename(FILE\_IMAGE,file);

\_ImageResize();

//vycisteni binarnich referenci BinaryFromReference(); ClearBinary(); BinaryToReference(); BinaryMore(0,2,0); BinaryMore(0,3,0); BinaryMore(0,4,0); BinaryMore(0,5,0); BinaryMore(0,6,0);

OverlayTransparency(30);

//kalibrace

calib: Int\_CreateTextWindow("Vyber oblast pro kalibraci <musi byt cela viditelna> - pak stiskni RESUME MACRO",9,RGB(0,50,100),255,80); PauseMacro(""); Int\_CloseTextWindow();

-

\_CalibrateEx(); Get\_Calibration(&obj,&cal,&asp,&unit); sprintf(txt,"%.10f","cal");

retval = Int\_Question("","","Ukoncit kalibraci","Pokracovat v kalibraci","Stornovat posledni kalibraci a pokracovat","Ukoncit makro",1,0); if(retval  $== 3$ ) goto calib; if(retval  $== 4)$  goto konec;

n  $cal = n$  cal + 1; cal\_avg =  $((cal\_avg * (n\_cal-1)) + cal) / n\_cal;$ 

if(retval  $== 1)$  goto objekt; goto calib;

objekt: BinaryToReference(); ImageEditEx(3,1,9,1);

BinaryOperations(2); ScanObjects(); BinaryOperations(1);

```
no = Get NumObjects(FIELD LAST,0) - 1;MaxF = 0.000001 * Get_ObjectFeatureValue("MaxFeret",FIELD_LAST,no,0); 
Area = 0.000000000001 * Get_ObjectFeatureValue("Area",FIELD_LAST,no,0); 
BLeft = Get_ObjectFeatureValue("BoundsLeft",FIELD_LAST,no,0); 
BRight = Get_ObjectFeatureValue("BoundsRight",FIELD_LAST,no,0); 
BTop = Get\_ObjectFeatureValue("BoundsTop", FIELD, LAST,no,0);BBot = Get_ObjectFeatureValue("BoundsBottom",FIELD_LAST,no,0); 
cX = Get\_ObjectFeatureValue("CentreXpx", FIELD, LAST,no,0);cY = Get\_ObjectFeatureValue("CentreYpx", FIED\_LAST,no,0);Vyska = 0.000001 * (BBot - BTop);Sirka = 0.000001 * (BRight - BLeft);Tloust = Area/MaxF;
px = Tloust/cal;
goto plocha; 
retval = Int_GetString("Kod linioveho objektu","99 = ukoncit makro",kod,10); 
if (atoi(kod) == 99) goto konec;
if (retval == -1) BinaryFromReference(); //kdyz se zmackne cancel 
if (retval  == -1) goto objekt; //kdyz se zmackne cancel
sprintf(typ,"linie",""); 
i_typ = 1;
goto export; 
plocha: 
retval = Int_GetString("Kod plochy","",kod,5); 
if (atoi(kod) == 99) goto konec;
if (retval == -1) BinaryFromReference(); //kdyz se zmackne cancel 
if (retval == -1) goto objekt; //kdyz se zmackne cancel
sprintf(typ,"plocha",""); 
i_typ = 0;
//****************************************excel 
export: 
Excel_GetValue("a1",txt); 
\text{excel\_rada} = \text{atoi}(\text{txt});
Excel_SetValueEx(0,excel_rada,file); 
sprintf(txt,"%.4f","cal"); 
Excel_SetValueEx(1,excel_rada,txt); 
Excel SetValueEx(2,excel rada,typ);
Excel_SetValueEx(3,excel_rada,kod); 
sprintf(txt,"%.4f","MaxF"); 
Excel_SetValueEx(4,excel_rada,txt); 
if(i_typ == 1) goto loop;
sprintf(txt,"%.4f","Area"); 
Excel_SetValueEx(5,excel_rada,txt);
```

```
sprintf(txt,"%.4f","Sirka"); 
Excel_SetValueEx(6,excel_rada,txt); 
sprintf(txt,"%.4f","Vyska"); 
Excel_SetValueEx(7,excel_rada,txt); 
Excel_Save(); 
loop: 
if (ovr==0) goto o6;
ovr = 0;goto insovr; 
o6: 
ovr = 6;
insovr: 
cY=cY-50; 
//InsertTextEx(78.833, 708.617, 174.333, 42.765, "Description", "Arial", 22, 1, 0, 0, 0, 16777215, 
16777215, 1, 1); 
InsertText(kod,cX,cY,256,0,0,"Arial",36,1,0,0,0,1);
//OverlayColor(ovr); 
// 
//ClearBinary(); 
goto objekt; 
konec: 
InsertOverlay(); 
Excel_GetValue("a2",txt); 
ImageSaveAs(txt,2,0);
```
Excel\_Save(); Excel\_Close(); Beep();
**Příloha č. 3 Obr. č. 15**: Stav vegetace v roce 2009

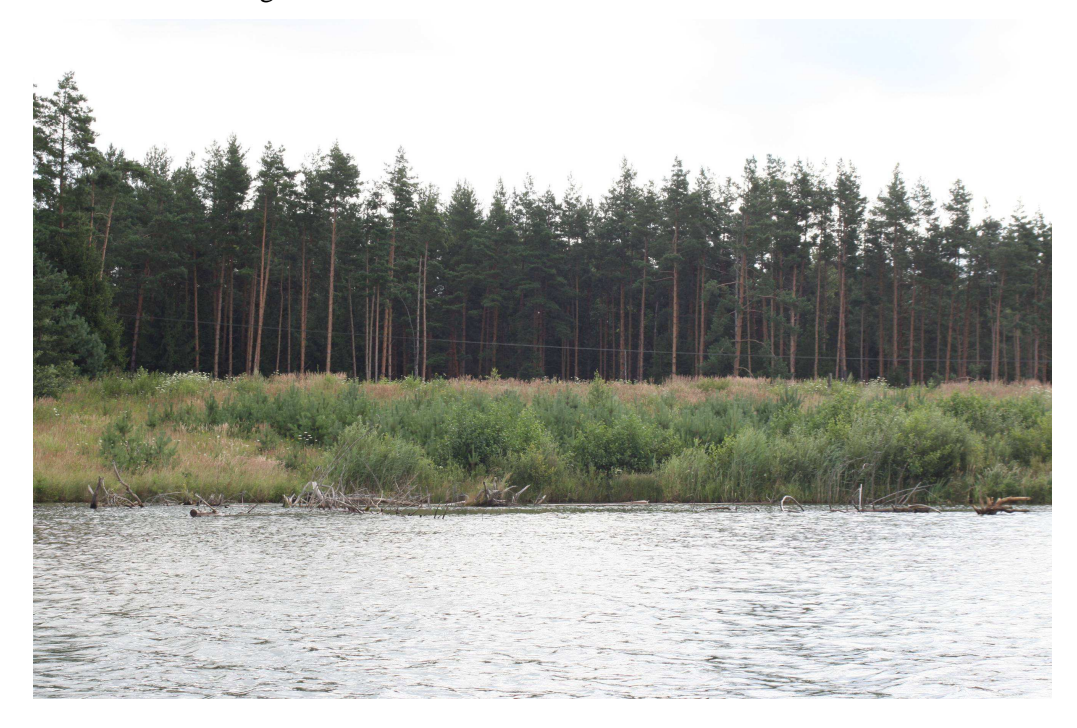

**Obr. č. 16**: Stav vegetace v roce 2005

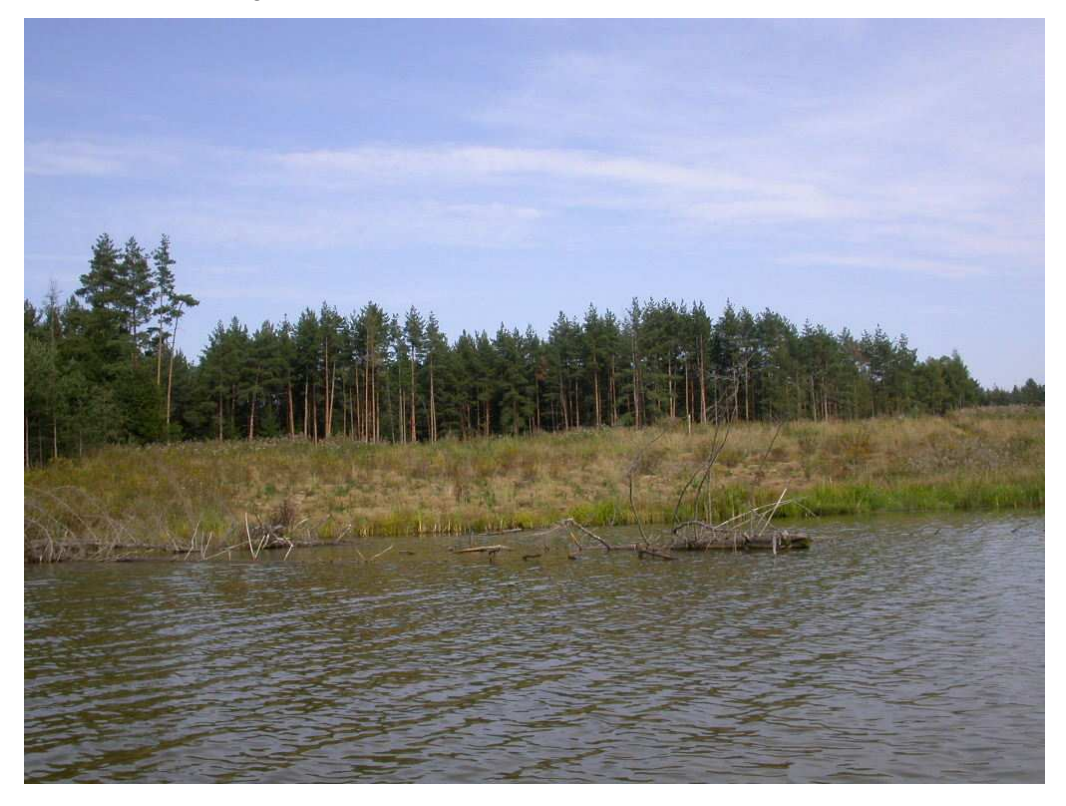

-

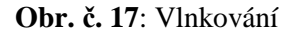

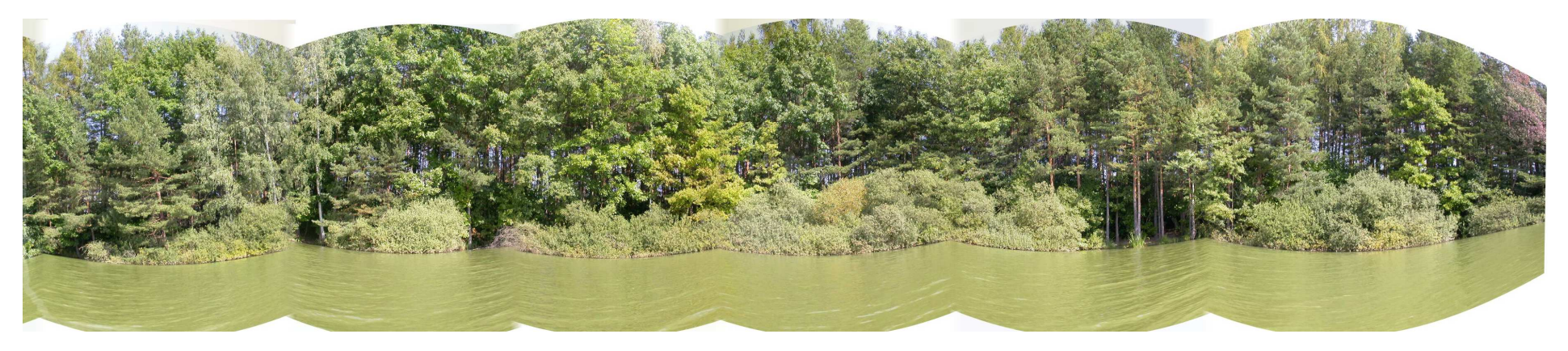

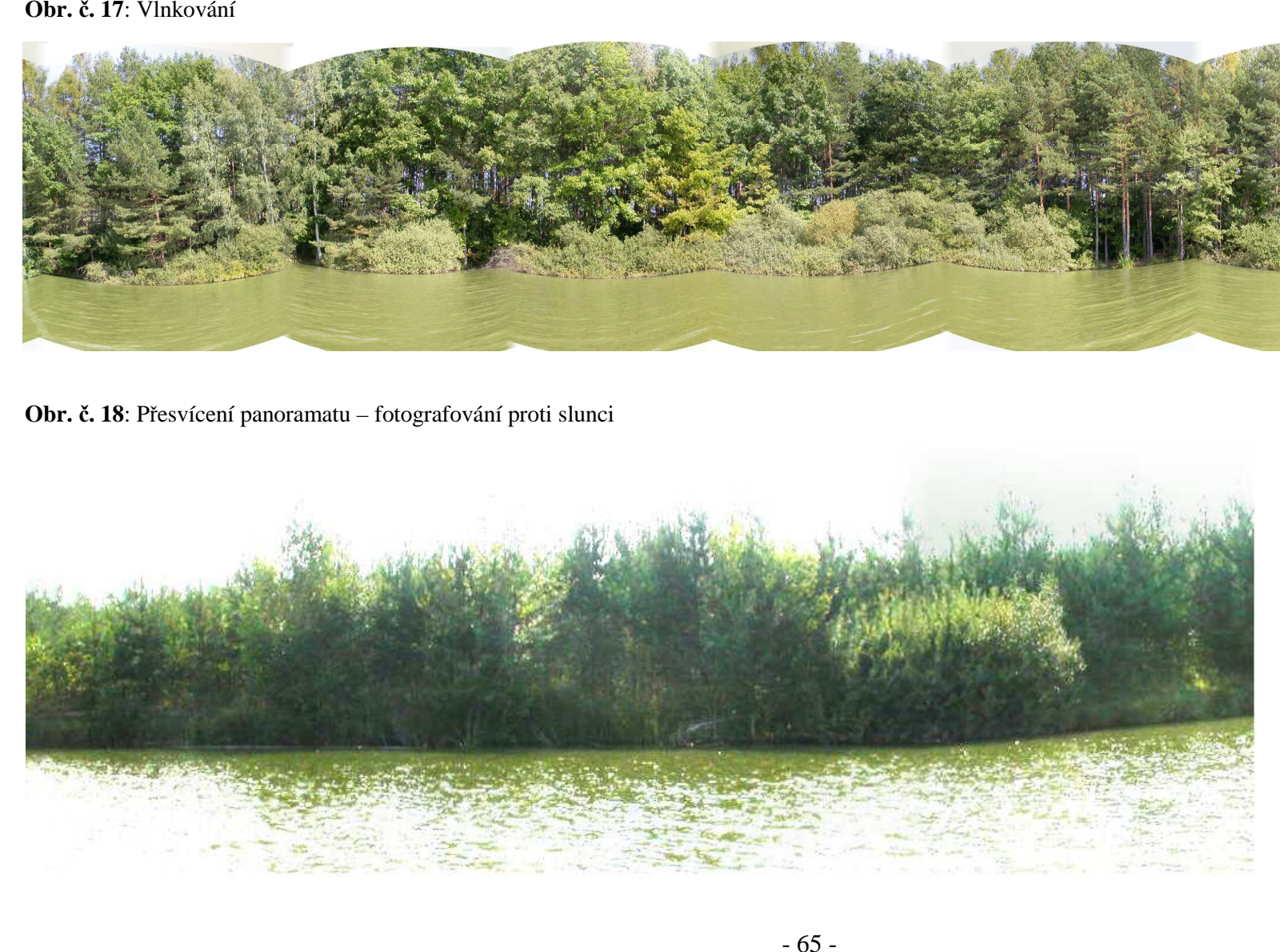

## **Příloha č. 4:**

| Zóna                | Keřová       |                |                |          |    |                |              |              |                              |                          |                              |                  |                |                  |                  |              |             |
|---------------------|--------------|----------------|----------------|----------|----|----------------|--------------|--------------|------------------------------|--------------------------|------------------------------|------------------|----------------|------------------|------------------|--------------|-------------|
| Stromová            | $\mathbf{0}$ |                | ◠<br>▵         | Δ        | 4  |                | 6            | $\mathbf{r}$ | $\mathbf{o}$<br>$\mathbf{o}$ | 9                        | $\mathbf{v}$<br>$\mathbf{A}$ |                  | d              | S                | a                | $\mathbf c$  | <b>Suma</b> |
|                     | 411          | 326            | 3              | 43       | 59 | 12             |              | 10           | 20                           | 8                        | 10                           |                  | ◠<br>∠         | $\overline{0}$   | $\sim$<br>∠      |              | 909         |
| າ<br>$\overline{ }$ | 128          | 172            | $\theta$       | 11       | 15 | $\sim$<br>∠    | $\sim$<br>∠  | $\sim$<br>J  | 3                            | 3                        | 3                            | 2                |                |                  | $\overline{0}$   |              | 347         |
|                     | 34           | 15             | $\theta$       | $\theta$ |    | $\overline{0}$ | 0            |              | $\overline{0}$               | $\boldsymbol{0}$         | $\boldsymbol{0}$             | $\boldsymbol{0}$ | 2              | $\boldsymbol{0}$ | $\boldsymbol{0}$ | $\theta$     | 56          |
| 4                   | $\sim$<br>∠  | $\bigcap$<br>∠ | $\Omega$       | $\Omega$ |    | $\theta$       | ∩<br>υ       | 19           | $\overline{0}$               | $\theta$                 | $\mathbf{0}$                 |                  | 20             | $\theta$         | $\overline{0}$   | $\theta$     | 44          |
|                     | 31           | 17             | $\Omega$       | $\sim$   |    |                | Λ<br>v       | 10           | 3                            | $\overline{0}$           | $\boldsymbol{0}$             | $\overline{0}$   | 4              | $\overline{0}$   | $\theta$         |              | 69          |
| Ð                   | $\theta$     | $\theta$       | $\Omega$       | $\theta$ |    | $\Omega$       |              | $\sim$       | $\Omega$                     | $\overline{0}$           | $\mathbf{0}$                 | $\overline{0}$   | 6              | $\overline{0}$   | $\theta$         | $\mathbf{0}$ | 8           |
|                     | $\sim$       | 4              | $\overline{0}$ |          |    | $\Omega$       | 0            | 0            | $\theta$                     | $\mathbf{0}$             | $\overline{0}$               | $\mathbf{0}$     | $\overline{0}$ | $\overline{0}$   | $\theta$         | $\mathbf{0}$ | 8           |
| $\bf{0}$            | 167          | 82             | C              | 36       | 14 | $\Omega$       | 0            | v            | 28                           | $\sim$<br>$\overline{L}$ | 4                            | $\overline{0}$   | $\overline{0}$ |                  |                  | 8            | 348         |
| <b>Suma</b>         | 776          | 618            | 8              | 93       | 88 | 15             | $\mathbf{r}$ | 49           | 54                           | 13                       | 17<br>11                     | 4                | 35             | $\sim$           | $\sim$           | 11           |             |

**Tab. č. 4:** Počet úseků kombinace stromové a keřové zóny

**Tab. č. 5:** Délka úseků kombinace stromové a keřové zóny

| Zóna     | Keřová  |         |       |        |        |       |       |        |        |        |             |       |        |       |       |        |             |
|----------|---------|---------|-------|--------|--------|-------|-------|--------|--------|--------|-------------|-------|--------|-------|-------|--------|-------------|
| Stromová | 0       |         | ∠     | 3      |        |       | o     |        | ð      | 9      | $\mathbf x$ |       | d      | S     | a     | c      | <b>Suma</b> |
|          | 2877,00 | 2752,63 | 12,97 | 292,43 | 548,78 | 68,85 | 1,59  | 69,68  | 167,76 | 83,52  | 85,16       | 7,05  | 27,23  | 0,00  | 18,91 | 13,17  | 7036,72     |
|          | 811,47  | 1732,68 | 0,00  | 137,88 | 161,06 | 12,40 | 78,08 | 26,35  | 29,69  | 31,06  | 21,85       | 19,02 | 7,45   | 11,54 | 0,00  | 81,95  | 3162,47     |
|          | 183,61  | 195,97  | 0,00  | 0,00   | 0,00   | 0,00  | 0,00  | 61,86  | 0,00   | 0,00   | 0,00        | 0,00  | 25,24  | 0,00  | 0,00  | 0,00   | 466,69      |
|          | 24,96   | 25,21   | 0,00  | 0,00   | 0,00   | 0,00  | 0,00  | 94,52  | 0,00   | 0,00   | 0,00        | 2,97  | 106,25 | 0,00  | 0,00  | 0,00   | 253,90      |
|          | 193,76  | 204,27  | 0,00  | 18,45  | 0,00   | 1,96  | 0,00  | 75,56  | 4,70   | 0,00   | 0,00        | 0,00  | 30,91  | 0,00  | 0,00  | 2,49   | 532,10      |
| o        | 0,00    | 0,00    | 0,00  | 0,00   | 0,00   | 0,00  | 0,00  | 18,99  | 0,00   | 0,00   | 0,00        | 0,00  | 50,22  | 0,00  | 0,00  | 0,00   | 69,21       |
|          | 12,92   | 30,18   | 0,00  | 4,89   | 0,00   | 0,00  | 0,00  | 0,00   | 0,00   | 0,00   | 0,00        | 0,00  | 0,00   | 0,00  | 0,00  | 0,00   | 47,99       |
| $\bf{0}$ | 1545,73 | 650,86  | 50,35 | 330,99 | 92,51  | 0,00  | 0,00  | 0,00   | 124,80 | 16,76  | 10,88       | 0,00  | 0,00   | .,80  | 3,95  | 133,86 | 2962,49     |
| Suma     | 5649,45 | 5591,81 | 63,31 | 784,66 | 802,35 | 83,21 | 89,66 | 346,95 | 326,95 | 131,34 | 117,88      | 29,04 | 247,30 | 13,34 | 22,86 | 231,47 |             |

| Zóna          | Břehová  |     |          |               |    |              |          |        |               |               |  |  |
|---------------|----------|-----|----------|---------------|----|--------------|----------|--------|---------------|---------------|--|--|
| Stromová      | $\bf{0}$ |     | ◠        | $\rightarrow$ |    |              |          | E      | $\Omega$<br>O | Suma          |  |  |
|               | 125      | 272 | 103      |               |    | 49           | 13       | 306    | 36            | 909           |  |  |
| ◠             | 57       | 89  | 19       |               |    | 14           |          | 163    |               | 347           |  |  |
| $\rightarrow$ | 14       | 18  |          |               |    | 4            |          | 14     |               | 56            |  |  |
|               | 9        | 13  |          | $\Omega$      |    | $\mathbf{0}$ |          | 21     |               | 44            |  |  |
|               | 15       | 22  | 4        |               |    |              |          | 20     |               | 69            |  |  |
| 6             |          |     | $\Omega$ |               |    | 0            |          | 6      |               | $\Omega$<br>Ō |  |  |
| E             | $\theta$ |     | $\Omega$ | $\Omega$      |    | $\theta$     | $\Omega$ | $\sim$ |               | ◠             |  |  |
| $\mathbf{0}$  | 27       | 134 | 33       | 56            | 13 | 20           | 20       | 34     |               | 348           |  |  |
| <b>Suma</b>   | 248      | 553 | 165      | 63            | 13 | 88           | 37       | 566    | 56            |               |  |  |

**Tab. č. 6:** Počet úseků kombinace stromové a břehové zóny

**Tab.č.7:** Počet úseků kombinace stromové a břehové zóny

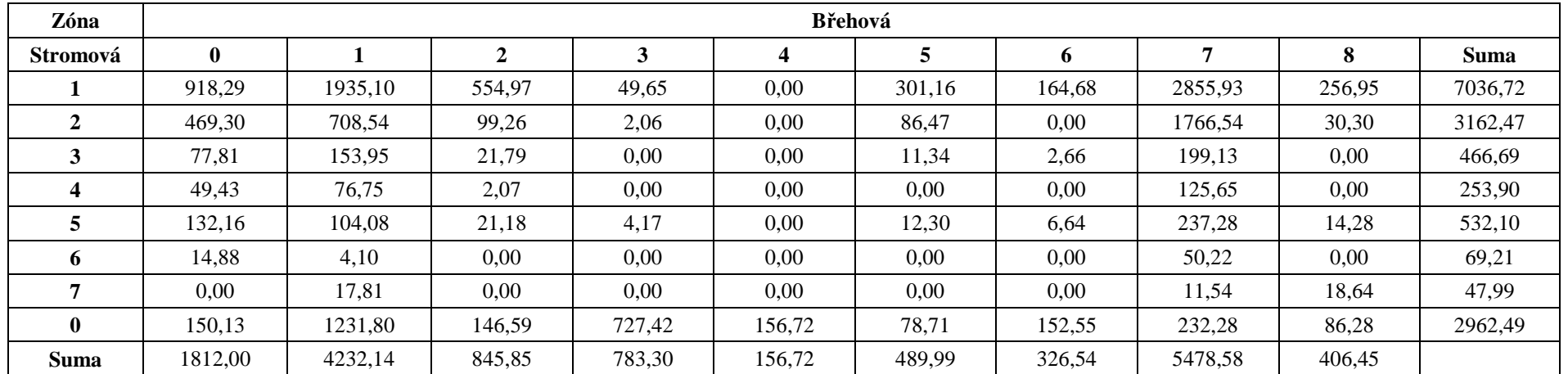

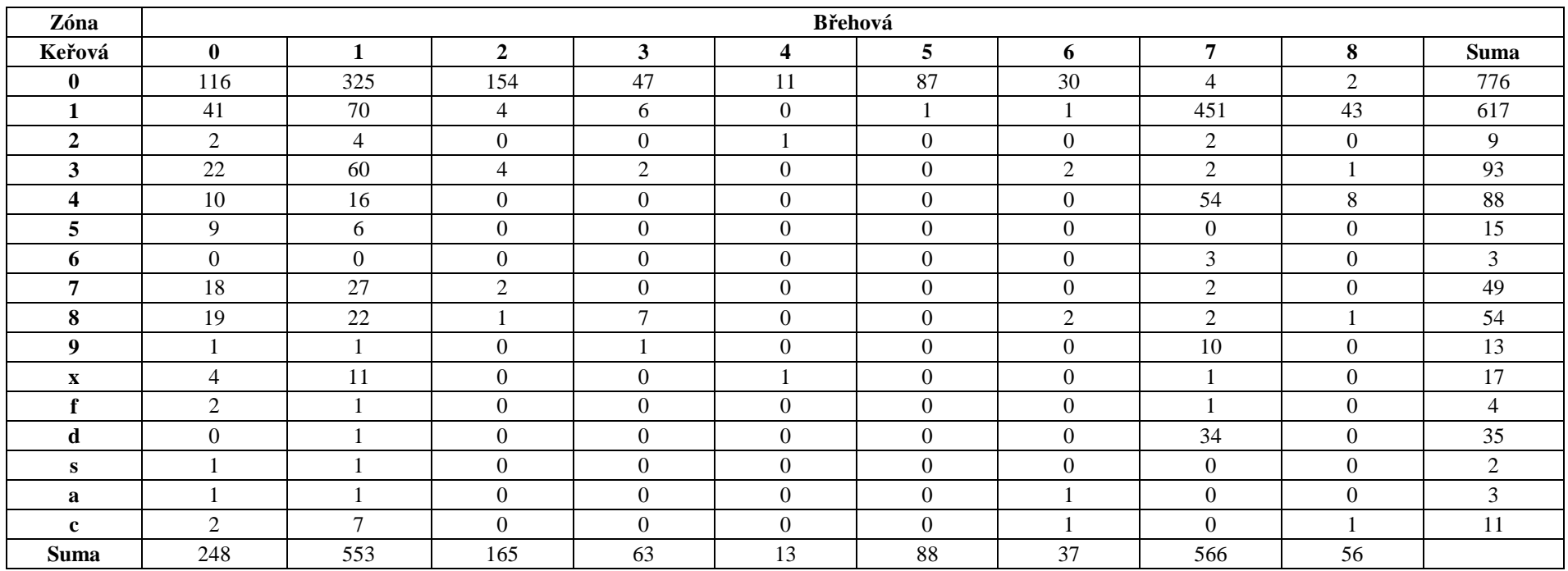

## **Tab. č. 8:** Počet úseků kombinace keřová a břehové zóny

| Zóna         | Břehová      |         |              |        |        |        |        |         |        |             |  |  |
|--------------|--------------|---------|--------------|--------|--------|--------|--------|---------|--------|-------------|--|--|
| Keřová       | $\mathbf{0}$ |         | $\mathbf{2}$ | 3      | 4      | 5      | 6      | 7       | 8      | <b>Suma</b> |  |  |
| $\mathbf{0}$ | 857,43       | 2459,24 | 783,42       | 702,39 | 120,39 | 483,12 | 224,19 | 11,21   | 8,07   | 5649,45     |  |  |
|              | 295,52       | 527,20  | 31,22        | 21,87  | 0,00   | 6,88   | 4,53   | 4390,93 | 309,68 | 5587,82     |  |  |
| $\mathbf{2}$ | 8,47         | 15,96   | 0,00         | 0,00   | 31,90  | 0,00   | 0,00   | 10,96   | 0,00   | 67,30       |  |  |
| 3            | 132,24       | 541,14  | 12,98        | 7,02   | 0,00   | 0,00   | 67,64  | 11,99   | 11,64  | 784,66      |  |  |
| 4            | 56,07        | 117,69  | 0,00         | 0,00   | 0,00   | 0,00   | 0,00   | 567,88  | 60,70  | 802,35      |  |  |
| 5            | 40,65        | 42,56   | 0,00         | 0,00   | 0,00   | 0,00   | 0,00   | 0,00    | 0,00   | 83,21       |  |  |
| 6            | 0,00         | 0,00    | 0,00         | 0,00   | 0,00   | 0,00   | 0,00   | 89,66   | 0,00   | 89,66       |  |  |
| 7            | 125,70       | 185,74  | 14,75        | 0,00   | 0,00   | 0,00   | 0,00   | 20,77   | 0,00   | 346,95      |  |  |
| 8            | 87,53        | 154,08  | 3,49         | 45,41  | 0,00   | 0,00   | 21,46  | 9,01    | 5,98   | 326,95      |  |  |
| 9            | 7,14         | 10,16   | 0,00         | 6,60   | 0,00   | 0,00   | 0,00   | 107,44  | 0,00   | 131,34      |  |  |
| $\mathbf{x}$ | 31,01        | 72,25   | 0,00         | 0,00   | 4,43   | 0,00   | 0,00   | 10,18   | 0,00   | 117,88      |  |  |
|              | 17,67        | 4,32    | 0,00         | 0,00   | 0,00   | 0,00   | 0,00   | 7,05    | 0,00   | 29,04       |  |  |
| d            | 0,00         | 5,81    | 0,00         | 0,00   | 0,00   | 0,00   | 0,00   | 241,49  | 0,00   | 247,30      |  |  |
| S            | 11,54        | 1,80    | 0,00         | 0,00   | 0,00   | 0,00   | 0,00   | 0,00    | 0,00   | 13,34       |  |  |
| a            | 9,06         | 9,85    | 0,00         | 0,00   | 0,00   | 0,00   | 3,95   | 0,00    | 0,00   | 22,86       |  |  |
| $\mathbf c$  | 131,97       | 84,35   | 0,00         | 0,00   | 0,00   | 0,00   | 4,77   | 0,00    | 10,39  | 231,47      |  |  |
| <b>Suma</b>  | 1812,00      | 4232,14 | 845,85       | 783,30 | 156,72 | 489,99 | 326,54 | 5478,58 | 406,45 |             |  |  |

**Tab.č.9:** Počet úseků kombinace keřová a břehové zóny